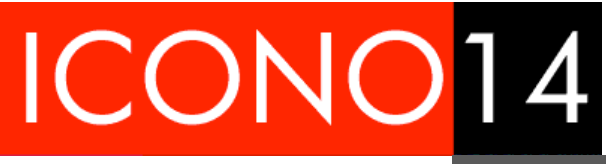

REVISTA ICONO 14, 2003, Nº 1, ISSN 1697-8293

Madrid (España) **Mª Luisa García Guardia:** *Persistencia de modelos de diseño gráfico en las páginas* 

Año 1 – Vol. 1 – REVISTA DE COMUNICACIÓN Y NUEVAS TECNOLOGÍAS – ISSN: 1697 - 8293 *web "*

# PERSISTENCIA DE MODELOS DE DISEÑO GRÁFICO EN LAS PÁGINAS

WEB

## **Mª Luisa García Guardia**

#### *Persistencia de modelos de diseño gráfico en las páginas web*

Autores: Francisco García García Catedrático del Departamento CAPII, F. de CC de la Información.UCM Mª Luisa García Guardia Titular interino del Departamento CAPII, F. de CC de la Información.UCM

Después de navegar mucho en la red, llama la atención la similitud en el diseño de un gran número de páginas *web.* Frente a este hecho habría que plantearse dos cuestiones: ¿Qué es más importante, destacar en la red por tener un diseño innovador o la calidad del contenido de una *website*[1](#page-1-0)?

La respuesta lógica es ambas. Sin embargo, la cuestión es que hablamos de un soporte donde cualquiera que tenga unos conocimientos que están al alcance de muchas personas, puede realizar una página *web* y situarla en un servidor.<sup>[2](#page-1-1)</sup>

 Al tomar contacto con la producción de las páginas, se detectan unas posibles rutinas prácticas en la creación de dichas páginas y que se manifiestan especialmente en el diseño de los interfaces. Con independencia de los estilemas<sup>[3](#page-1-2)</sup> existentes en la producción multimedia, existe un gran parecido en la arquitectura visual-informativa de las páginas. Se puede preguntar si existe un posible modelo y como consecuencia una duda científica razonable: el gran parecido en el diseño del interface de la mayor parte de las páginas web.

A diferencia de otros campos de la comunicación<sup>[4](#page-1-3)</sup>, donde la ejecución del diseño gráfico está la mayoría de las veces en manos de profesionales. En el caso

1

<sup>&</sup>lt;sup>1</sup> Espacio donde se sitúan las páginas web.

<span id="page-1-1"></span><span id="page-1-0"></span><sup>&</sup>lt;sup>2</sup> Jose Gómez Isla (año XIX: 27) dice que cualquier acto cotidiano es susceptible de ser obra de arte. La pintura realista entendida de forma decimonónica está tan alejada del sentir de nuestra sociedad, que pintores como Luis Gordillo han llegado a decir " la realidad se ha convertido en un museo"

<span id="page-1-2"></span><sup>&</sup>lt;sup>3</sup> Según Isidro Moreno " cada autor va generando a través de su obra unos rasgos estilísticos propios que lo identifican y singularizan frente a los demás. A estos rasgos estilísticos autoriales se les da el nombre de estilemas" (2002:192).

<span id="page-1-3"></span><sup>4</sup> Joan Costa ( B, Costa,1992: 11) dice " la publicidad es un hecho y convivimos con ella nos guste o no, porque su profusión, su ubicuidad, su cotidianeidad, y nuestra habituación a ella, nos la hacen familiar, natural, asimilada de algún modo y por eso mismo anula la capacidad de abstracción crítica hacia ella"

de las páginas *web,* estas pueden ser creadas por profesionales o profanos. Este hecho hace que la media de calidad de los trabajos en muchos casos sea cuestionable.

Los creativos opinan con frecuencia que "lo que vende es el cromo", y aunque esta frase suene un tanto despectiva, existe principio estético fundamental en ella: la importancia del factor artístico-expresivo del diseño acompañado de una metodización en el trabajo. Es imprescindible para conseguir el cumplimiento de los objetivos de comunicación establecidos previamente. El "cromo" es la expresión que contiene el concepto.

A un creativo le puede llegar a suceder, que a través de la experiencia adquirida en el trato con el cliente, tenga desarrollado un modelo o "estructura mental" que sirva de filtro inconsciente a la hora de realizar la pre-selección de los trabajos que serán presentados al cliente. Podría darse el caso de que otras *gestalts* visuales que podrían haber sido notorias, nunca lleguen a pasar de ideas en la papelera.

Con el tiempo, cada profesional se convierte en observador /creador, interiorizando un "gusto estético", un posible generador de estilemas, que participan de una estructura. Se podría decir que los individuos mimetizan estéticamente con el devenir del tiempo, lo que puede provocar manifestaciones no tan rompedoras como cabía esperar en el ámbito creador.

Existe el mal hábito en muchas empresas, principalmente españolas, de no realizar investigación de mercado previo a la difusión de los trabajos creativos. La consecuencia es no saber realmente si la efectividad de la comunicación es la adecuada. Tal vez si la investigación se realizara con mayor asiduidad, se podría cuestionar si alguna idea que no llegó a salir a la luz era más adecuada o incluso recuperarla en un momento determinado.

Según Pérez Gauli (2000:33) "Estos grupos –los creativos- no suelen demandar un cambio en los tipos de imágenes que construyen la publicidad, ya que se aferran a su educación y a los valores tradicionales. Para ellos, el reparto de roles les hace la vida más fácil y no se plantean cambios, aunque últimamente la sociedad les está exigiendo readaptarse a la situación, lo que les produce una crisis. En la publicidad encuentran el refugio a ese nuevo mundo hostil que quiebra su escala de valores".

Podríamos deducir que existe una estructura que persiste en las páginas *web* mediante modelos de representación gráfica, estos modelos organizan los elementos específicos y perpetúan un determinado espacio morfológico, constituyendo en sí mismos un lenguaje visual. La representación de la página

1

*web* es el producto de la interacción de una estructura icónica, formada por un conjunto de elementos convergentes, y que responden a un orden.

Cualquier elemento morfológico es consustancial al espacio, existen algunos de ellos, los llamados superficiales (plano, textura, color y forma), que poseen una naturaleza asociada a dicho espacio, de manera que lo configuran materialmente y se confunden con él.

La persistencia de un método heurístico para la creación de las páginas *web* está influida por las características del medio, y los elementos que constituyen una página.

#### *La investigación*

1

Se ha realizado una investigación con el objetivo de conocer si realmente existe un modelo que de forma repetitiva es utilizado en la creación de páginas desde el campo del diseño gráfico.

 El **objeto** de la investigación es la página *web*, y más concretamente la página de inicio, también denominada en inglés *home*. Se elige dicha página por varias razones:

- Por ser la página principal y primera a la que se accede al introducir la dirección URL.
- Por ser la puerta de entrada principal a los contenidos de la *widesite[5](#page-3-0).*
- Ésta es la página web más importante porque permite acceder a una visión general, despertando el interés en profundizar en el espacio icónico o conduciendo al abandono del sitio.
- Por qué en ella, el navegador<sup>[6](#page-3-1)</sup> o también llamado lectoautor<sup>[7](#page-3-2)</sup> recibe la primera impresión visual de la página web. Los creadores<sup>[8](#page-3-3)</sup> de páginas

<span id="page-3-0"></span><sup>5</sup> *Widesite* es el término con el que se denomina al conjunto de páginas web que forman un sitio, alojado en una máquina propia o alquilando un espacio denominado URL ( Internet *Service Provider*). 6

<span id="page-3-1"></span>Se emplean otras acepciones para el navegador con distintos significados. El lectoautor implica entender al individuo no sólo como aquél que recibe contenidos, sino que gracias a la esencia del hipertexto, "el lector" en una narración multimedia se convierte en autor al crear y enviar los contenidos que encuentra en la red. También sirve la denominación de receptor, entendido universalmente como receptor de la información que le proporciona la red. Existe la denominación de observador, habitualmente asociada al término navegador, el concepto potencia la idea del individuo omniscente frente a la página *web*. 7

<span id="page-3-2"></span> $<sup>7</sup>$  Isidro Moreno habla del constante cambio de papeles entre emisor y receptor dentro del</sup> ámbito de la narración multimedia: " En el diálogo, los papeles de receptor y emisor se alternan continuamente; cada uno de ellos es capaz de interpretar los signos desde todos los puntos de vista, en especial desde el pragmático" ( 2002: 32 ).

<span id="page-3-3"></span><sup>&</sup>lt;sup>8</sup> También se le denomina autor, productor, etc. Cabe tener en cuenta que el término depende de la labor específica que desarrolla en el proceso de creación.

web ponen especial interés en el diseño de dicha página, la cual representa una mímesis del espíritu de la Guía de Estilo<sup>[9](#page-4-0)</sup>.

• Por qué al estudiar la página de inicio de cada *website*, en vez de estudiar la *widesite* completa de cada página, se puede abordar un hábeas de ejemplos mucho más extenso $10$ , y se cumple mejor el objetivo de la investigación, conocer el efecto de repetición en la estructura visual como manifestación de la persistencia de un posible modelo por parte de los creadores de páginas *web*.

 Se desea saber cuales son las características desde el punto de vista de la *usabilidad* y la creatividad del modelo en cuestión, y cual es la valoración que hacen profesionales y estudiantes sobre dicho modelo. El acto de la creación de páginas *web* está en manos de los profesionales. No se sabe como podrían ser valorados por parte del navegador otros modelos alternativos, tal vez con mayor libertad creativa, que no han visto la luz.

 Es importante destacar que el hábeas de diseño (las páginas de inicio) se realiza en las páginas más visitadas en la red. Con la observación del tratamiento gráfico que ofrecen las páginas, se puede apuntar la existencia de un amplio abanico de estilos de diseño. En esta investigación se ha elegido un factor determinado de página: las más visitadas. Se hace notar que los resultados que se obtienen en la investigación podrían ser muy distintos, si el habeas tuviera un criterio diferente. Por ejemplo, seleccionar una muestra de páginas sin fines comerciales.

La **metodología** utilizada es de tipo cuantitativa y es de varios tipos:

1. Un *estudio descriptivo funcional* sobre el hábeas de análisis, en este caso, quince páginas, para investigar si realmente existe la repetición de un modelo en la creación por parte de los diseñadores gráficos del espacio iconográfico en el ámbito de la multimedia interactiva.

<u>.</u>

<span id="page-4-0"></span><sup>&</sup>lt;sup>9</sup> La Guía de Estilo es la aplicación práctica que se hace del Manual de Identidad Corporativa de una empresa.

<span id="page-4-1"></span> $10$  Cada encuestado ha contestado 465 preguntas sobre la página de inicio. Esto mismo sobre toda una *web* completa hubiera supuesto una gran dificultad para encontrar individuos dispuestos a realizarlo.

- 2. Un *estudio sobre la valoración de la correlación* entre profesionales y estudiantes, partiendo de la hipótesis de que existen diferencias en dicha valoración. El desarrollo y análisis de este aspecto metodológico vino precedido de una fase de observación, en la que se comprobó que las empresas disponen de criterios estéticos y de usabilidad para la creación gráfica de páginas *web* que se aplican en la creación, y que la valoración de éstos criterios podía ser significativamente distinta para el emisor ( profesional) y para el receptor ( estudiante) . La razón del interés por conocer las diferencias, estriba en la responsabilidad que acepta el grupo de profesionales al ser creadores de páginas ante los receptores, en este caso los estudiantes. En el momento de la creación el profesional decide los contenidos y la expresión de la página, el acto elíptico con los conocimientos, por poner un ejemplo, es una responsabilidad por ausencia.
- 3. Una *comparativa* de los resultados *del análisis descriptivo* de las páginas *y de la valoración* de la correlación por parte *de profesionales y estudiantes* con las pruebas de medición de *Kolmogorov-Smirnof*[11](#page-5-0) y los mapas de *Ardon* con el objetivo de conocer las correlaciones entre los dos estudios anteriores.

 Los **sujetos** son treinta y cuatro individuos -doce profesionales y veintidós estudiantes-. La razón del número es meramente práctica. El número de profesionales es inferior por la dificultad técnica para encontrar profesionales con tiempo suficiente para rellenar un cuestionario con 465 preguntas, por otro lado, se optó por conocer la opinión de los profesionales desde un ángulo de profundidad en vez de cantidad.

#### **ESTUDIO DESCRIPTIVO FUNCIONAL**

1

 Para realizar el primer estudio se seleccionó el hábeas de análisis, las quince páginas. Se utilizó como base la lista que tenía confeccionada el Estudio General de Medios (EGM) sobre las cien páginas más visitadas en el año 2001<sup>[12](#page-5-1)</sup>.

<span id="page-5-0"></span><sup>11</sup> Estas pruebas permiten conocer la existencia o no de correlación en la valoración entre profesionales y estudiantes con respecto al conjunto de las treinta y una variables planteadas.

<span id="page-5-1"></span><sup>&</sup>lt;sup>12</sup> Para la elaboración de la lista, el EGM había realizado más de 13.000 entrevistas, a los que se les preguntó: *Trate de recordar los últimos cinco Webs más visitados* , especificando que éstas tenían que ser en español. Se divulgó la existencia de la

 De entre un total de 100 direcciones del Estudio General de Medios, se seleccionaron mediante probabilidad aleatoria las siguientes quince páginas web y en este orden:

- http://www. terra.es
- [http://www.yahoo.es](http://www.yahoo.es/)
- [http://www.elpais.es](http://www.elpais.es/)
- [http://www.altavista.com](http://www.altavista.com/)
- [http://www.recoletos.es](http://www.recoletos.es/)
- [http://www.abc.es](http://www.abc.es/)
- [http://www.cajamadrid.es](http://www.cajamadrid.es/)
- [http://www.bolsamadrid.es](http://www.bolsamadrid.es/)
- [http://www.ciudadfutura.com](http://www.ciudadfutura.com/)
- [http://www.yupi.com](http://www.yupi.com/)
- [http://www.redestb.es](http://www.redestb.es/)
- [http://www.infojobs.net](http://www.infojobs.net/)
- [http://www.altheweb.com](http://www.altheweb.com/)
- [http://www.idg.es](http://www.idg.es/)

<u>.</u>

[http://www.grupobbva.com](http://www.grupobbva.com/)

Destacar que este listado incluye páginas de empresas y portales, sin distinción.

 Las variables sobre las que se realiza el estudio son aquellas *usadas* por los profesionales como elementos hipermediales que configuran el espacio en la estructura de las páginas web de inicio.

 La selección de las variables se ha realizado basándose en una adaptación de las variables que Jakob Nielsen considera esenciales ( 2002: 37 y 52). El estudio se realiza en la usabilidad de: colocación del logotipo, tamaño del logotipo, opción de búsqueda, colocación de búsqueda, color del cuadro de búsqueda, tipo de búsqueda, navegación, vínculos de navegación en pié de

investigación en los medios de comunicación y se colgó un banner en distintas páginas, que eran en teoría de las más visitadas, para que el público contestara las preguntas.

página, vínculo con el mapa del sitio, página de enrutamiento, página intermedia, acerca de la empresa, vínculo acerca de, información de contacto, normas de privacidad, nombre del vínculo de privacidad, ofertas de empleo, opción de registro, ayuda, colocación de la ayuda, música con reproducción automática, animación, imágenes /ilustraciones, publicidad, color del cuerpo de texto, tamaño del cuerpo de texto, tipo de fuente del cuerpo de texto, color de fondo, color de los vínculos no visitados, color de los vínculos visitados, colores distintos para los vínculos visitados y no visitados y subrayado del vínculo.

 Sobre este listado se seleccionaron un conjunto de variables tales como tiempo de descarga, marcos, colocación del logotipo, opción de búsqueda, navegación, vínculo con el mapa del sitio, música con reproducción automática, animación, imágenes /ilustraciones, publicidad, texto (estudiado según la ubicación<sup>[13](#page-7-0)</sup>), fondo (estudiado según la ubicación) y vínculos (estudiado según la ubicación). Sobre estas variables se añadieron las botoneras, el eslogan y el *copyright.*

Son muchas las variables que se podrían estudiar sobre el espacio iconografico de una página *web*. Esta tesis se ha centrado esencialmente en aspectos relacionados con el equilibrio compositivo. Es esta la razón por la que las variables vienen acompañadas de especificidades sobre la ubicación física de los elementos, tales como posición centrada, ángulo superior derecho, ángulo superior izquierdo, etc.

Finalmente, el conjunto de variables quedó de la siguiente forma:

- *Logotipo*: centrado, ángulo superior derecho, ángulo superior izquierdo, ángulo inferior derecho, ángulo inferior izquierdo, otros.
- *Botonera horizontal*: centrado, ángulo superior derecho, ángulo superior izquierdo, ángulo inferior derecho, ángulo inferior izquierdo, otros.
- *Botonera vertical:* centrado, ángulo superior derecho, ángulo superior izquierdo, ángulo inferior derecho, ángulo inferior izquierdo, otros.
- *Otras botoneras:* centrado, ángulo superior derecho, ángulo superior izquierdo, ángulo inferior derecho, ángulo inferior izquierdo, otros.
- *Texto:* centrado, ángulo superior derecho, ángulo superior izquierdo, ángulo inferior derecho, ángulo inferior izquierdo, otros.

1

<span id="page-7-0"></span><sup>&</sup>lt;sup>13</sup> La investigación está enfocada en gran parte al estudio del espacio.

- *Eslogan*: centrado, ángulo superior derecho, ángulo superior izquierdo, ángulo inferior derecho, ángulo inferior izquierdo, otros.
- *Imagen principal*: centrado, ángulo superior derecho, ángulo superior izquierdo, ángulo inferior derecho, ángulo inferior izquierdo, otros.
- *Vínculos:* número
- *Tiempo de descarga* ( en el mismo ordenador, en una única secuencia): segundos
- *Música*: si/no
- *Animación:* si/no
- *Publicidad:* si/no
- *Copyright:* si/no
- *Fecha de actualización:* si/no
- *Mapa de navegación:* si/no
- *Buscador*: centrado, ángulo superior derecho, ángulo superior izquierdo, ángulo inferior derecho, ángulo inferior izquierdo, otros.

 Una vez decidida el hábeas de estudio y las variables, se sometió al tratamiento estadístico correspondiente. En todo momento el tamaño de la pantalla fue de 600x800 *ppp*.

## **ESTUDIO DE LA VALORACIÓN DE LA CORRELACIÓN ENTRE PROFESIONALES Y ESTUDIANTES**

 El *tercer estudio* se realiza sobre el hábeas de estudio, las páginas de inicio de las quince páginas web, y la valoración que hacen los sujetos, profesionales y estudiantes, de ellas. Se trata de averiguar si hay diferencias en la valoración de la correlación significativa entre dichos sujetos. Las preguntas son de varios tipos y corresponden a las áreas que se quieren investigar, en correspondencia con las directrices marcadas desde las hipótesis. Las áreas son las siguientes:

- 1. Comunicación entre las partes, profesionales y estudiantes
- 2. Diseño gráfico
- 3. Navegación
- 4. Legibilidad
- 5. Diseño de gráficos e infografía
- 6. Contenido

#### 7. Funcionales

El cuestionario está hecho con treinta y una preguntas a doce profesionales y veintidós alumnos. Los enunciados son aseveraciones sobre los que hay que pronunciarse, y son los siguientes:

- El diseño de pantalla es original (sinónimo de infrecuente, excepcional, extraordinario).
- El diseño de pantalla comunica eficazmente imagen de empresa.
- El diseño de pantalla es visualmente atractivo.
- El diseño de pantalla es limpio y claro.
- El diseño de pantalla ( interfaz) es intuitivo (instintivo, automático).
- El diseño de pantalla es educativo ( sinónimo de instructivo, formativo, pedagógico).
- El manejo de la aplicación es sencillo.
- La página está visualmente equilibrada.
- El diseño de la página tiene contraste visual ( color, técnicas de ilustración, dimensión, espacio positivo, negativo).
- El diseño de la página tiene sobrecarga visual.
- El uso de la página es cómodo ( fácil).
- Los elementos de presentación ( ventanas, paneles, marcos y cuadrículas sirven de ayuda en la pantalla).
- El logotipo se distingue claramente en la pantalla.
- El titular se reconoce claramente.
- El texto principal resalta claramente sobre el fondo.
- Los botones y controles se distinguen claramente.
- El botón de salida se reconoce claramente.
- El botón o botones de continuar se ve claramente.
- La ilustración y fotografía es importante en el diseño de la página.
- El diseño de interfaz en 2D ( diseño plano) le resulta atrayente.
- El diseño de interfaz en 2 ½ D ( botón biselado, con sombra o bajorrelieve) le resulta atrayente.
- El diseño de interfaz en 3D ( tres dimensiones) le resulta atrayente.
- El número de imágenes o infografía es excesivo.
- Los hipervínculos, hipertextos y enlaces se localizan claramente.
- Los iconos se entienden, son claros y útiles.
- Los *banners* funcionan bien.
- El tiempo de carta de la página es rápido.
- Está claro el perfil del lector a quién va dirigido.
- El mensaje está claro.
- La autoría está clara.
- La fecha es suficientemente reciente.

Las respuestas que se pueden dar son del tipo de escalado, y se utilizan habitualmente para valorar objetos o servicios. Las ventajas de este sistema están en la variabilidad de las puntuaciones resultantes de la escala. Se puede expresar un grado de opinión que va del uno al cinco, con mayores matices que las clásicas respuestas de sí /no. Hay estudios que sugieren que la fiabilidad se nivela después de una escala de cinco, incrementándose la utilidad.

Los encuestados eligen entre las cinco opciones:

- *No estoy en absoluto de acuerdo con este enunciado*
- *Estoy en desacuerdo con este enunciado*
- *No estoy de acuerdo, ni tampoco en desacuerdo con este enunciado*
- *Estoy de acuerdo con este enunciado*
- *Estoy muy de acuerdo con este enunciado*

 El cuestionario puede ser consultado libremente en la red y los datos son almacenados y clasificados mediante un programa informático que funciona con una base de datos. Dicha base suma las respuestas a las treinta y una preguntas formuladas, según los cinco tipos de respuestas, y según la elección profesional /estudiante que se realiza en la página de inicio.

 Para los sujetos debe quedar claro que el objetivo de las respuestas es simplemente descubrir sus experiencias personales sobre los conceptos a evaluar, y que por lo tanto no se trata de hallar respuestas correctas o incorrectas, ya que todas son "respetables", sino manifestar las opiniones y experiencias de los respondientes.

 Se explica en la primera pantalla el objeto de la investigación, dando una serie de consejos de tipo práctico al navegador.

 Después de leer cada uno de los enunciados, se pasa a elegir una de las cinco opciones propuestas seleccionando un botón. Técnicamente sólo se puede marcar una celda.

El proceso sería el siguiente:

- 1. Ubicación del cuestionario en la dirección de Internet: [www.ki](http://www.ki-networks.com/marisa/)[networks.com/marisa/](http://www.ki-networks.com/marisa/)
- 2. El sujeto se identifica al entrar en la primera pantalla según sea profesional o estudiante. Los datos quedan clasificados en dos grupos desde el inicio.
- 3. Contestación según los enunciados y las respuestas.
- 4. Almacenamiento automático de las respuestas
- 5. Mensaje de agradecimiento al finalizar el trabajo.

 Sobre los datos recibidos se aplica la correlación de *Pearson* para valorar la existencia de significación entre los resultados de los dos grupos de sujetos, profesionales y estudiantes, y si existe significación en los resultados. En el caso de que exista significación se desecha la hipótesis nula, por lo tanto existe correlación. En concreto, este estudio permite conocer el valor según las respuestas contestadas, partiendo de los enunciados propuestos.

## **ESTUDIO DE PRUEBAS NO PARAMÉTRICAS DE** *KOLMOGOROF-SMIRNOF* **Y MAPAS DE** *ARDON*

 El *cuarto estudio* tiene como objetivo comparar los valores matemáticos obtenidos en las anteriores investigaciones mediante la aplicación de las pruebas no paramétricas de *Kolmogorov-Smirnof* y los mapas de *Ardon*.

 Las pruebas no paramétricas de *Kolmogorov-Smirnof* permiten conocer la correlación entre el primer estudio y el segundo. El valor de alfa (menor a 0,05) es el indicativo de la existencia de significación. El resultado obtenido deberá ser entre los sujetos y las variables, representadas mediante símbolos:

- Logotipo centrado, *n\_clog*
- Logotipo en ángulo superior izquierdo, *n\_asilog*
- Situación texto centrado, *n\_otrost*
- Tipos botoneras horizontales, *n\_horizt*
- Tipos botoneras verticales, *n\_vertii*
- Tipos botoneras otras, *n\_otras\_*
- Ubicación botonera centrada, *n\_c\_ubi\_*
- Ubicación botonera ángulo superior derecho, *n\_asd\_ub*
- Ubicación botonera ángulo superior izquierdo, *n\_asi\_ub*
- Ubicación botonera ángulo inferior izquierdo, *n\_aii\_ib*
- Ubicación botonera otros, *n\_otros\_*
- Número de botoneras, *v23*
- Número de vínculos, *v24*
- Tiempo de descarga, *v25*
- Música, *v26*
- Animación, *v27*
- Copyright, *v28*
- Fecha de actualización, *v29*
- Enlace de mapa, *v30*
- Situación del buscador, *v31*

Se averigua en ese caso el valor de la correlación entre los dos sujetos en cada una de las variables positivas.

 Los mapas de *Ardon* permiten conocer la distribución del hábeas de estudio, las páginas web, ubicadas en un mapa de coordenadas *x/y*. Se estudia si la distribución de las páginas está agrupadas o alejadas entre sí. También se tienen en cuenta su posición con respecto a las coordenadas. Los resultados pueden darnos la correlación negativa o positiva.

 El mapa de variables es el segundo que se ha realizado. Éste nos facilita los mismos parámetros que el anterior, pero la diferencia es que se ha hecho con las variables (diseño, comunicación, navegación, legibilidad, contenido y funciones de sus elementos) .

 El objetivo de estas cuatro investigaciones es determinar la persistencia de un modelo en el diseño de las páginas *web*.

#### *Los sujetos*

 Se comienza la elección de los sujetos tomando la decisión de desarrollar la investigación con dos grupos: la razón es la duda científica razonable sobre si estos dos grupos, los profesionales y los estudiantes, valoran de manera diferente las páginas web.

 Por lo tanto se decide investigar los dos tipos de sujetos, para de esta forma conocer el valor de correlación que pudiera existir entre ambos.

 Al primer sujeto se le denomina "profesional", y su objetivo es crear páginas *web*. Este personaje puede ser de varios tipos, dependiendo de cuales sean sus competencias a desarrollar:

- Se le llama cliente a aquel que realiza el encargo comercial de la página *web*. Posee toda la información sobre el público objetivo, cuenta con un presupuesto económico para gastar en el proyecto, decide la empresa proveedora que realizará la página y se reunirá con esta, supervisará y aprobará los bocetos en las diferentes etapas, …. El cliente puede ser desde un individuo solitario, hasta un equipo de trabajo donde se encuentran incorporados profesionales del marketing, publicidad, investigación de mercado, gabinete de prensa, …. Todo dependerá de la magnitud del cliente, y del tipo de página que se encarga a la empresa suministradora.
- Creadores de contenidos, también denominados redactores.
- Directores creativos, directores de arte y diseñadores gráficos cuyas competencias corresponden a todo lo relacionado con cuestiones funcionales estéticas.
- Programadores informáticos, utilizan herramientas informáticas tales como la programación con el objetivo de que las páginas sean funcionales.

 Se les eligió por qué se considero que tenían que ejercer responsabilidades que afectaban muy directamente a la creación de páginas *web*, y de algún modo, abarcaban todas las fases de la creación. Comenzando por el encargo del proyecto (cliente), desarrollo de la preproducción y producción (creadores de contenidos, creación estética y programación del proyecto) y por último, postproducción /evaluación (retroalimentación que recibe el cliente) .

 Al segundo sujeto se le llama "estudiante". Es el representante de la figura del receptor en la comunicación. En el diálogo que se establece al navegar a través de una página *web,* ejerce la máxima expresión de interactividad con los propietarios de dicha páginas. Existen autores que le denominan lectoautor.

 Los alumnos son estudiantes de la *Universidad Europea* matriculados en *Multimedia, Infografía e Ilustración,* asignatura optativa de 3º o 4º curso. Son grupos formados por hombres y mujeres generalmente con experiencia como observadores / navegadores en la red, y que sienten curiosidad por todo lo relacionado con los soportes multimedia interactivos.

Se ha elegido este grupo de sujetos por las siguientes razones:

- Poseen experiencia mínima como navegadores en la red. Se quería conocer la valoración de un grupo que estuviera en contacto regularmente con páginas *web*.
- Por qué podían dedicar tiempo a rellenar el cuestionario (éste estaba compuesto de 465 preguntas).

#### *El cuestionario*

La ley de Jakob Nielsen propone medir las normas de diseño en la *web* con el objetivo de conseguir la mejor *usabilidad*. Se parte de una premisa: un porcentaje elevado de usuarios habrá visitado una cantidad ingente de páginas de inicio para cuando abra una página por primera vez. Esto supone que el navegante posee un conocimiento previo de la cuestión que implica asumir una realidad *gestaltica* visual en el espacio *web*.

 La posible existencia de un método heurístico para la creación de una estructura persistente es la base del tipo de cuestionario aplicado.

Se adapta el protocolo creado por Nielsen ( 2002: 37. Se aplica sobre 15 página). El sujeto de la investigación son los dos grupos de usuarios: estudiantes y profesionales.

Con posterioridad se evalúan los resultados y se comparan entre sí. Los elementos fundamentales según Nielsen ( 2002: 52 ) son:

- Ancho y largo de la página
- Tiempo de descarga
- Diseño líquido frente a fijo
- **Marcos**
- Colocación del logotipo
- Tamaño del logotipo
- Opción de búsqueda
- Colocación de búsqueda
- Color del cuadro de búsqueda
- Tipo de búsqueda
- **Navegación**
- Vínculos de navegación en pié de página
- Vínculo con el mapa del sitio
- Página de enrutamiento
- Página intermedia
- Acerca de la empresa
- Vínculo acerca de
- Información de contacto
- Normas de privacidad
- Nombre del vínculo de privacidad
- Ofertas de empleo
- Opción de registro
- Ayuda
- Colocación de la ayuda
- Música con reproducción automática
- Animación
- Imágenes /ilustraciones
- Publicidad
- Color del cuerpo de texto
- Tamaño del cuerpo de texto
- Tipo de fuente del cuerpo de texto
- Color de fondo
- Color de los vínculos no visitados
- Color de los vínculos visitados
- Colores distintos para los vínculos visitados y no visitados
- Subrayado del vínculo

 Se añaden valores para conocer cuestiones tales como tendencias, creatividad y diseño gráfico. Se piensa que las aportaciones de Nielsen, pese a ser muy interesantes, abarcan cuestiones mecánicas pero también conviene estudiar la página desde un punto de vista axiológico, cual es el contenido que transmite la página de inicio en la *web* y cómo es la expresión retórica de la misma.

 Se han eliminado algunos factores formulados por Nielsen y se han añadido otros nuevos -31 preguntas por 15 páginas, total 465 preguntas con 5 tipos de respuestas para cada enunciado-. El resultado es:

1. El diseño de pantalla es original (infrecuente, extraordinario, excepcional).

 Se trata de evaluar si el público considera la página novedosa en diseño gráfico y contenido.

2. El diseño de pantalla comunica eficazmente imagen de la empresa

 Es "la integración en la mente de sus públicos de todos los *inputs* emitidos por una empresa en su relación ordinaria con ellos" según Justo Villafañe (1999: 30. Se refiere a la imagen, entendida como comunicación, que transmite la empresa a través de la página de inicio.

3. El diseño de pantalla es visualmente atractivo.

 El valor de este concepto depende entre otros factores de las tendencias del momento, siendo esta una cuestión totalmente subjetiva. Los elementos que componen una página forman un todo que transmite una determinada imagen global.

4. El diseño de pantalla es limpio y claro.

 Este concepto suele estar asociado al porcentaje de "aire" que hay en una página: la existencia una elipsis visual. Para cumplir este objetivo (limpio, claro) habrá que tener en cuenta la información que necesita tener el cliente en la página de inicio. Evidentemente, no es igual estudiar el diseño de una página de una empresa y de un portal, conteniendo éste último un mayor número de enlaces, lo cual complica el objetivo de "limpieza".

 Existen propuestas para *descargar* visualmente los portales, tales como realizar una selección previa mediante un cuestionario antes de entrar en la información, otra posibilidad es los menús desplegables.

5. El diseño de pantalla (interfaz) es intuitivo (instintivo, automático).

 El funcionamiento de la interfaz de forma intuitiva es el objetivo obvio de toda página *web,* significa que el dispositivo lógico y /o material que se sitúa entre dos sistemas diferentes (en este caso hombre y máquina), permite que puedan interrelacionarse. Sería una metáfora de un diálogo entre iguales, profesionales y estudiantes con el interfaz. La máquina debería de comunicarse con el hombre como si fuera otro hombre, a través de la voz, el movimiento, el sonido, etc. Aunque ha habido grandes avances en los últimos años, todavía el interfaz no es suficientemente amable de forma universal.

6. El diseño de pantalla es educativo ( instructivo, formativo, pedagógico).

 Educar, formar a través del contenido de la página *web*, acostumbrar a actuar de una determinada manera, desarrollar capacidades, perfeccionar facultades. Instruir, dar conocimientos, explicaciones orientadoras. Formativo (sirve para formar. Pedagógico, tratar de enseñar o educar $14$ ).

7. El manejo de la aplicación es sencillo.

Se reconocen los botones fácilmente y queda clara la navegación a través de la página *web*.

8. La página está visualmente equilibrada.

 Las fuerzas que se establecen por la ubicación de los distintos elementos en la página se resuelven con un resultado de equilibrio

9. El diseño de la página tiene contraste visual.

 Existen contrastes de claro /oscuro en la página, lo que hace más reconocibles los elementos que forman parte de ella.

10. El diseño de la página tiene sobrecarga visual.

 La página tiene demasiados elementos, lo cual puede provocar cansancio, confusión en la navegación, dificultad para entender el contenido y falta de jerarquía en la presentación de la información.

11. El uso de la página es cómodo (fácil).

<u>.</u>

Se refiere fundamentalmente a la navegación a través de ella.

<span id="page-17-0"></span><sup>14</sup> La empresa *Information Mapping, de Waltham*, Massachussets, se dedica a ayudar a las empresas a poner en directo su información, instrucciones y procedimientos. Iniciaron su actividad hace unos años con ordenadores centrales. En aquella época se determinó que, ante una pantalla de computadora, la gente sólo podía recordar cinco cosas, más o menos una.

12. Los elementos de presentación (ventanas, paneles, marcos y cuadrículas) sirven de ayuda en la pantalla.

 Los elementos de presentación (ventanas, paneles, marcos y cuadrículas) sirven de ayuda en la pantalla

 Estos elementos pueden servir de ayuda para el reconocimiento de la información o sencillamente ser elementos que si no se saben usar, generan confusión en el reconocimiento de la información.

13. El logotipo se distingue claramente en la pantalla.

Dependerá del diseño del logotipo, su aplicación y el fondo o elementos ubicados a su alrededor, y que influyan sobre él.

14. El titular se reconoce claramente.

Depende de la colocación, el fondo, la tipografía, el color, etc.

15. El texto principal resalta claramente sobre el fondo.

Dependen de factores tales como el fondo, la tipografía, el color, etc.

16. Los botones y controles se distinguen claramente.

 Es importante el diseño de estos, los elementos con los que se representan (símbolos, texto, abreviaturas, etc.) y su agrupación en *gestalt* visuales.

17. El botón de salida se distingue fácilmente.

1

 Dependerá del diseño elegido, su colocación y la forma de representarlo, etc.

18. El botón o botones de continuar se ven claramente.

Depende del diseño que tenga, su colocación y la forma de representarlo.

19. La ilustración y fotografía es importante en el diseño de la página.

 Una página puede tener ilustraciones e infografía que apenas aporten en mayor o menor medida significación al contenido de la página. Puede ser un elemento visual que sea el eje de la composición de la pantalla. Un elemento adquiere valor en su actividad plástica, dependiendo de su ubicación en la página web.<sup>[15](#page-18-0)</sup>

<span id="page-18-0"></span><sup>&</sup>lt;sup>15</sup> en el caso de que la página no tenga algunas de las cuestiones que se plantean tales como el uso de la infografía, 3D, etc, se contestará: "no estoy de acuerdo, ni tampoco en desacuerdo con este enunciado".

20. El diseño de interfaz en 2D le resulta atrayente.

 El efecto 2D se emplea con asiduidad en las páginas *web*, está en parte ligado a una tendencia que pasa por el empleo de los efectos de un programa llamado *Photoshop* y con él, se generan gran parte de los elementos de una página *web*. En ocasiones, estos efectos se emplean con tanta frecuencia, que se convierten en un hábito. Los efectos 2D se suelen emplear para generar los botones de una página.

21. El diseño de interfaz en 2 ½ D le resulta atrayente.

 El planteamiento es el mismo del anterior pero con un efecto de sombra más acusado.

22. El diseño de interfaz en 3D le resulta atrayente.

Se refiere a elementos realizados en 3D, menos empleado que los 2D y que suelen representar objetos exentos.

23. El número de imágenes o infografía es excesivo.

 Hay páginas con sobrecarga visual, especialmente los portales. Se trata de conocer cuál es la opinión de los navegantes con respecto a este tipo de páginas.

24. Los hipervínculos, hipertextos y enlaces se localizan claramente.

Depende del diseño que tengan, su colocación y la forma de

representarlos.

1

25. Los iconos se entienden, son claros y útiles.

Los iconos en muchas ocasiones funcionan como enlaces, y se pretende que se entiendan claramente, y sobre todo, que funcionen bien.

26. Los *banners* funcionan bien.

Se desea que enlacen correctamente y de manera rápida.

27. El tiempo de carga de la página es rápido.

Aunque el tiempo de carga es relativo, J. *Nielsen* (2002: 39) opina que las páginas deben descargarse en un máximo de medio segundo. El peligro de tardar más de este tiempo es que el público se canse y abandone la navegación.

28. Está claro el perfil del lector a quién va dirigido

Desde el punto de vista del contenido y de la expresión.

29. El mensaje está claro.

 El público al que se dirige el contenido de la página lo interpreta correctamente. Es gracias al texto, la imagen, las animaciones, el sonido, el vídeo, etc.

30. La autoría está clara.

 Evaluar si se reconoce al autor. Otro aspecto importante es ver si se reconoce el copyright.

 El símbolo @ se refiere a la propiedad intelectual. Tan sólo se debe usar cuando existan derechos de autor. Si utilizamos una imagen u otro tipo de información que no sea nuestra, hemos de hacer referencia al autor y pedirle consentimiento especificando el uso que pensamos dar a su obra.

 Es conveniente mencionar al dueño del copyright junto con la información que le pertenece.

 Firmar y fechar un documento transmite fiabilidad al usuario. A través de la firma podrá saber quién ha realizado el documento. También podrá ponerse en contacto con él para cualquier cuestión que pueda necesitar –sugerencias, preguntas, dudas...

Conviene firmar al final de los documentos. Si se usan *frames* también se puede incluir un icono que llame a una pantalla de créditos donde figuren los datos del autor.

31. La fecha es suficientemente reciente.

 Si tiene fecha de actualización y si ésta se ha realizado recientemente. Dará idea de cuándo se realizó el documento y de cuándo se hizo la última revisión. Se suele introducir en lugares diferentes: junto al título, en una posible página de sumario –o menú. Al inicio del documento, bajo la banda de localización del documento y siempre antes del cuerpo de información.

#### *El cuestionario*

Una vez que las encuestas están terminadas, los resultados se tratan estadísticamente. A continuación se realizan los siguientes pasos:

- Se transforma los datos obtenidos.
- Se calcula la media, para lo que se adjudica un valor a cada respuesta:

> no estoy en absoluto de acuerdo con este enunciado = 1

 $>$  estoy en desacuerdo con este enunciado = 2

- $>$  no estoy ni de acuerdo, ni tampoco en desacuerdo con este enunciado  $=$  3
- > estoy de acuerdo con este enunciado = 4
- $>$  estoy muy de acuerdo con este enunciado = 5
	- Se multiplica cada número de respuestas que han dado los individuos por el valor aplicado a cada tipo de respuesta.

Los cinco resultados obtenidos de la multiplicación se suman y el resultado final se divide por el número de respuestas totales.

Por ejemplo, la página *web* del ABC, la primera pregunta "el diseño de la pantalla es original" y la opción "profesional". La muestra es de doce individuos.

- no estoy en absoluto de acuerdo con este enunciado = 1x 4 respuestas de individuos = 4
- estoy en desacuerdo con este enunciado =  $2 \times 2$  respuestas de individuos  $= 4$
- no estoy ni de acuerdo, ni tampoco en desacuerdo con este enunciado =  $3 \times 3$  respuestas de individuos = 9
- estoy de acuerdo con este enunciado =  $4 \times 3$  respuestas de  $individuos = 12$
- estoy muy de acuerdo con este enunciado =  $5 \times 0$  respuestas de  $individuos = 0$

Se suman los resultados,  $4 + 4 + 9 + 12 + 0 = 29$ 

Se divide 29 / 12 =  $2,41$  este dato es la media

 La media obtenida a la pregunta de sí "el diseño de pantalla es original " está realizada sobre la página de inicio del ABC, [www.abc.es](http://www.abc.es/), con una muestra de 12 profesionales que contestaron a cinco tipo de respuestas según una escala de menos a más. El resultado fue de 2,41, este valor es la media de las respuestas que dieron los profesionales sobre la opinión que tenían de los cinco tipos de respuestas que podían dar.

 La razón de calcular la media es conocer mediante un dato sólo, como se evalúa la página. Evidentemente, para profundizar en los datos es necesario analizar e interpretar cada uno de los resultados en las cinco opciones de respuestas. Por ejemplo, en esta página *web* concreta se observa que la mayoría de las respuestas obtenidas están situadas entre los valores 3 y 4, por lo tanto, la mayoría de los profesionales aceptan la página entre la indiferencia del tercer valor (9 de puntuación), y la originalidad del cuarto valor (12 de puntuación, la mayor).

#### *La correlación de Pearson*

 Se aplica la *T* de *student* para trabajar sobre dos tipos de públicos: profesionales y estudiantes. El *test* proporciona un método para poder comparar de forma rigurosa los dos conjuntos de datos. Se consigue saber si el valor entre dos muestras es significativo. Se ha realizado la correlación de muestras relacionadas, para el tratamiento de datos se ha utilizado el programa SPSS. Los datos obtenidos muestran el *significado,* extraído gracias al estudio de "la correlación de *Pearson*". En general, los significados son considerados como indicativos de la existencia de dos tipos de hipótesis:

- Hipótesis nulas porque su valor es 0.
- Hipótesis alternativas porque su valor no es igual a 0.

 En este caso, se trabaja con un error de 0,05, por lo tanto, el significado deberá de ser menor o igual que dicho índice de error. Al error se le denomina alfa.

 Por ejemplo, el dato obtenido como significado es de 0.019, dato menor a 0,05. En este caso se rechazaría la hipótesis nula.

 La correlación entonces sería " a mayor puntuación de profesionales, mayor puntuación de estudiantes". Luego existe correlación positiva. El proceso es:

• Se busca el valor sig. ( *significación)*, y se compara con alfa ( error de 0,05)

La significación debe ser menor de 0,05 para que exista correlación.

• 0,019 es menor a 0,05. El valor es menor y por lo tanto, se rechaza la hipótesis nula, existe correlación

 El número de casos es de 15, que se corresponde con el número de páginas *web* analizadas.

 En esta ocasión hay una diferencia significativa entre las medias de profesionales y estudiantes, representaría a las hipótesis alternativas.

En este trabajo hay diez casos de significación por debajo de alfa.

#### **La prueba de** *Kolmogorov-Smirnov*

La prueba de *Kolmogorov-Smirnov* es no paramétrica, y confirma dos muestras independientes extraídas de una misma población. Esta prueba es sensible a las diferencias en la distribución de las dos muestras. En este caso se dirige el interés hacia los puntos de coincidencia en la distribución de un conjunto de valores muestrales y la distribución teórica específica. Para el tratamiento de datos se elabora un cuadro donde se colocan los datos de la siguiente manera:

- 1. Eje *y*, *situación del logotipo* –centrado, ángulo superior derecho, ángulo superior izquierdo, ángulo inferior derecho, ángulo inferior izquierdo, centrado y otros-, *situación del texto* –centrado, ángulo superior derecho, ángulo superior izquierdo, ángulo inferior derecho, ángulo inferior izquierdo, centrado y otros-, *tipos de botoneras* – horizontal, vertical y otras-, *ubicación botonera -*–centrado, ángulo superior derecho, ángulo superior izquierdo, ángulo inferior derecho, ángulo inferior izquierdo, centrado y otros-, *número de botoneras, número de vínculos, tiempo de descarga, música, animación, copyright, fecha actualización, enlace mapa y situación buscador*. En este mismo eje se añadieron también las medias de las respuestas de profesionales y estudiantes en la contestación a las treinta y una preguntas formuladas, es decir, sesenta y dos tipos de respuestas que junto a las treinta variables anteriores hacen un total de noventa y dos columnas.
- 2. Eje **x**, corresponden a las quince páginas estudiadas.

La prueba se aplica sobre los 1.380 datos.

 Las variables del eje *y* que habían tenido respuesta cero no fueron incluidas en la prueba *kolmogorov-Smirnov*. Las variables finalmente estudiadas han sido representadas con los siguientes símbolos:

- Logotipo centrado, n\_clog
- Logotipo en ángulo superior izquierdo, n\_asilog
- Situación texto centrado, n\_otrost
- Tipos botoneras horizontales, n\_horizt
- Tipos botoneras verticales, n\_vertii
- Tipos botoneras otras, n\_otras\_
- Ubicación botonera centrada, n\_c\_ubi\_
- Ubicación botonera ángulo superior derecho, n\_asd\_ub
- Ubicación botonera ángulo superior izquierdo, n\_asi\_ub
- Ubicación botonera ángulo inferior izquierdo, n\_aii\_ib
- Ubicación botonera otros, n\_otros
- Número de botoneras, v23
- Número de vínculos, v24
- Tiempo de descarga, v25
- Música, v26
- Animación, v27
- Copyright,  $v28$
- Fecha de actualización, v29
- Enlace de mapa, v30
- Situación del buscador, v31

 Los resultados se obtienen analizando la significación, como sucede con la correlación de *Pearson*, se intenta averiguar si hay algún dato inferior o igual a *alfa* –menor de 0,05-, si es así, se confirma que existe significación.

#### **El mapa de** *Ardon***.**

Estos mapas permiten visualizar la distribución de dos tipos de datos:

• El hábeas de la investigación, es decir, las quince páginas *web* y su distribución sobre las coordenadas x/y. Además de localizar el nivel de

proximidad según la correlación existente entre ellas, también se conoce si la correlación es positiva o negativa.

• La correlación entre las variables estudiadas (situación del logotipo centrado), existencia de música, fecha de actualización, etc. Los datos pueden ser analizados según estén más próximos o alejados, en función de los resultados obtenidos en las encuestas.

 Los valores asignados a las variables para ser representados en el mapa son los siguientes:

- VO1 logotipo centrado
- V02 logotipo ángulo superior izquierdo
- V03 texto centrado
- V04 tipos botoneras horizontal
- V05 tipos botoneras vertical
- V06 tipos botoneras otras
- V07 ubicación botonera centrada
- V08 ubicación botonera ángulo superior derecho
- V09 ubicación botonera ángulo superior izquierdo
- V10 ubicación botonera ángulo inferior izquierdo
- V11 ubicación botonera otros
- V12 música
- V13 animación
- V14 copyright
- V15 fecha de actualización
- V16 enlace mapa

Situación del buscador ---> V31, esta última como tiene 4 categorías sería OTR1 (ángulo superior derecho) categoría 1, OTR2 ( centrado)categoría 2, OTR3 (ángulo superior izquierdo) categoría 3 y OTR4 (otros) categoría 4.

#### *Análisis e interpretación descriptivo funcional*

Existe la persistencia de un modelo para la creación de un espacio iconográfico en las páginas *web* de inicio generadas por los profesionales creadores de páginas, que puede condicionar la difusión de otras posibles estructuras.

Se puede interpretar que existe una parataxis<sup>[16](#page-26-0)</sup> en la organización del espacio icónico con unos elementos cuya ubicación es persistente (logotipo, botoneras, copyright, etc.), frente a otros elementos de aspecto más circunstancial (*banners*, imágenes, etc.). El espacio hegemónico de representación se construye y organiza en función de las necesidades del creador y navegador.

La hipótesis nuclear se confirma interpretando los datos obtenidos en este estudio descriptivo funcional, el trabajo de campo se ha realizado atendiendo a los elementos que componen la página de inicio en la *web*.

Investigando científicamente el orden de estos elementos, se observa una rutina y estrategia, cuyo objetivo es la creación una significación plástica en la *home* de las páginas. Constante lograda gracias a la creación de dicha estructura para la que se seleccionan y organizan los elementos *hipertextuales*, que forman un modelo de comunicación, en definitiva, un leguaje audiovisual.

La búsqueda de la síntesis icónica de la página nos dirige hacia el principio de:

A./ Unidad espacio-tiempo.

B./ Orden interior de las estructuras en el espacio *hipertextual*.

A./ *Unidad espacio-tiempo.* Busca el orden icónico basándose en cuatro hechos plásticos:

- 1. Diversidad.
- 2. Contraste de índole dinámica.
- 3. Repetición.
- 4. Continuidad de índole estable y previsible.

1.- *Diversidad* y unidad son hechos complementarios, cuyo fin es obtener interés plástico. En la página *web* la diversidad se interpreta gracias a las relaciones entre elementos *hipermediales*, los cuales forman estructuras gracias a la diversidad de los elementos. Ésta se torna dinámica por la esencia de su significación múltiple, plural y alternativa consustancial. Son diversos por su propia naturaleza: foto mimética, fotoinfográfica, foto mimética, etc.

2.- El *contraste* supone diferencia, y esta conforma la unidad gráfica dinámica. Los elementos forman parte de un todo (la página *web*), y a su vez

<u>.</u>

<span id="page-26-0"></span><sup>&</sup>lt;sup>16</sup> Organización que depende de la repetición.

cada elemento en sí mismo es un embrión de un todo, es una lexia en contenido y expresión. Todo contraste es diferencia, y ésta es parte de una globalidad.

3.- La *repetición*, existe en varios aspectos: según la cantidad, los elementos *hipermediales* se repiten con el fin de ofrecer acceso a mayor número de contenidos. En quince páginas se encuentran 1.501 enlaces, siendo la media la página de El País con 114 vínculos. Las *homes* dan acceso a grandes cantidades de información, cada uno de estos vínculos a su vez dan acceso a otros muchos, la red es infinita. Lo difícil es saber buscar la información.

Nº de vínculos por *home*:

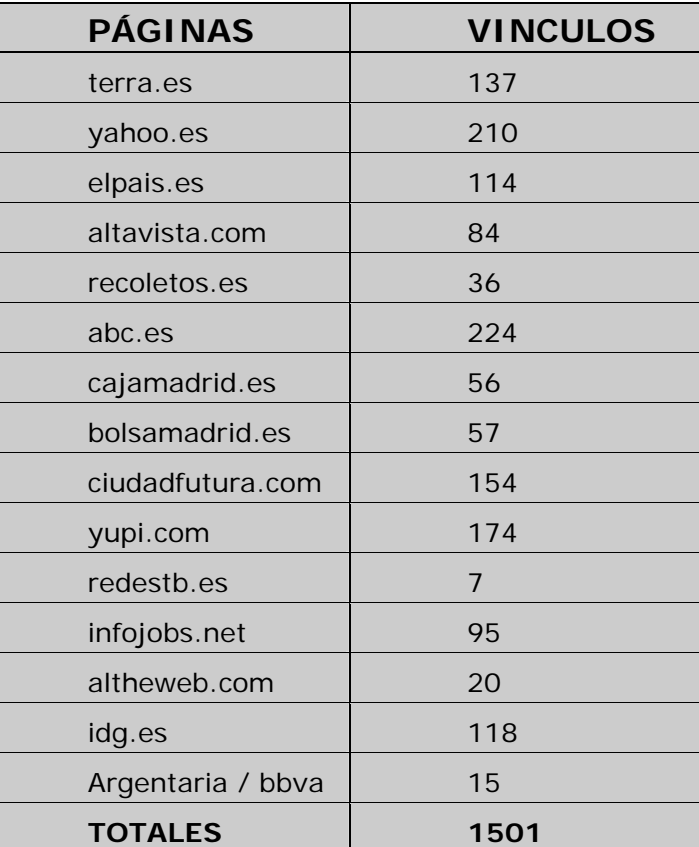

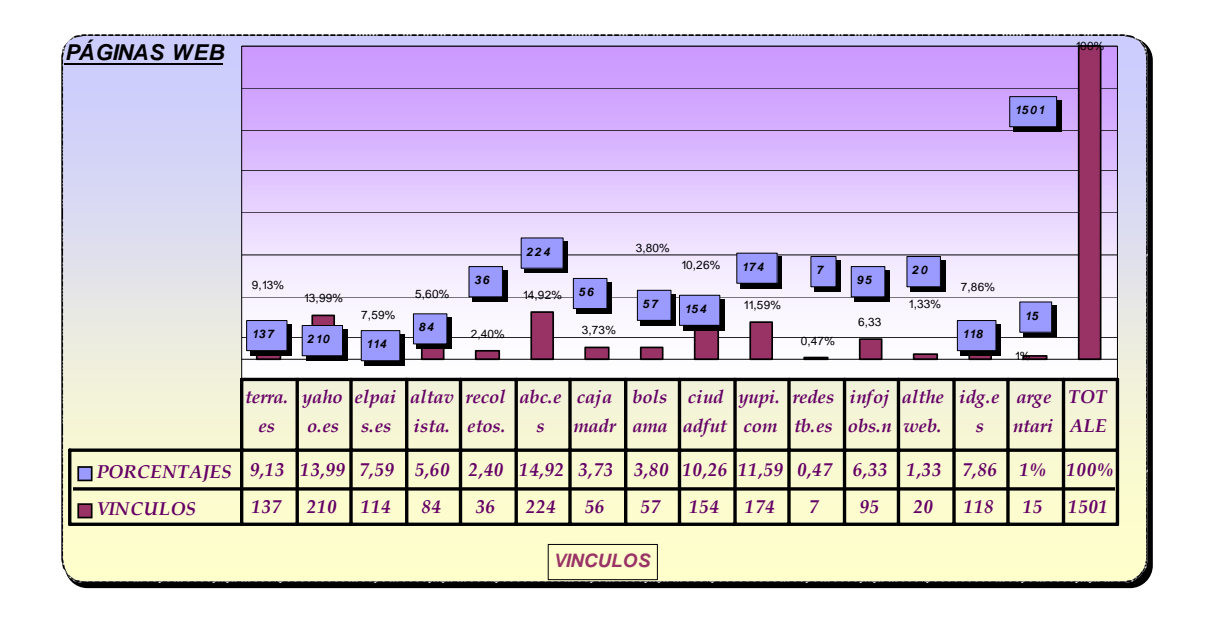

La *repetición*. Los elementos *hipermediales* se repiten en las páginas constituyendo relaciones y estructuras miméticas; y conformando una unidad que es la propia página.

Se *repite* la ubicación del logotipo. El peso visual de un elemento aumenta a medida que se separa de la base de la pantalla. El 75% de las páginas estudiadas tienen el logotipo en la mitad superior de la pantalla. Según el principio de asintropía, el logotipo al estar situado en la mitad superior de la pantalla, tiene mayor fuerza visual que la mitad inferior, se podría deducir que esta sea la razón por la que se ubican los logotipos en la mitad superior. La orientación horizontal tiene mayor peso visual al colocarse el logotipo a la izquierda. La parte izquierda del campo permite colocar objetos más pesados, la razón podría estar la fuerza de la significación que transmite la marca.

En concreto, el 69 % de los logotipos se colocan en el ángulo superior izquierdo, siguiendo el orden de la lectura de izquierda a derecha, concepción totalmente occidental.

Pese a todo, si se observan las páginas *web* realizadas en países orientales, la estructura era muy similar a las páginas diseñadas en occidente.

Estamos ante el caso de la formación de una dirección visual que une distintas unidades espaciales representadas gráficamente mediante los elementos *hipermediales* tales como logotipo, texto, imágenes, links, formatos publicitarios ( *banners, pop-ups*), vídeos, etc.

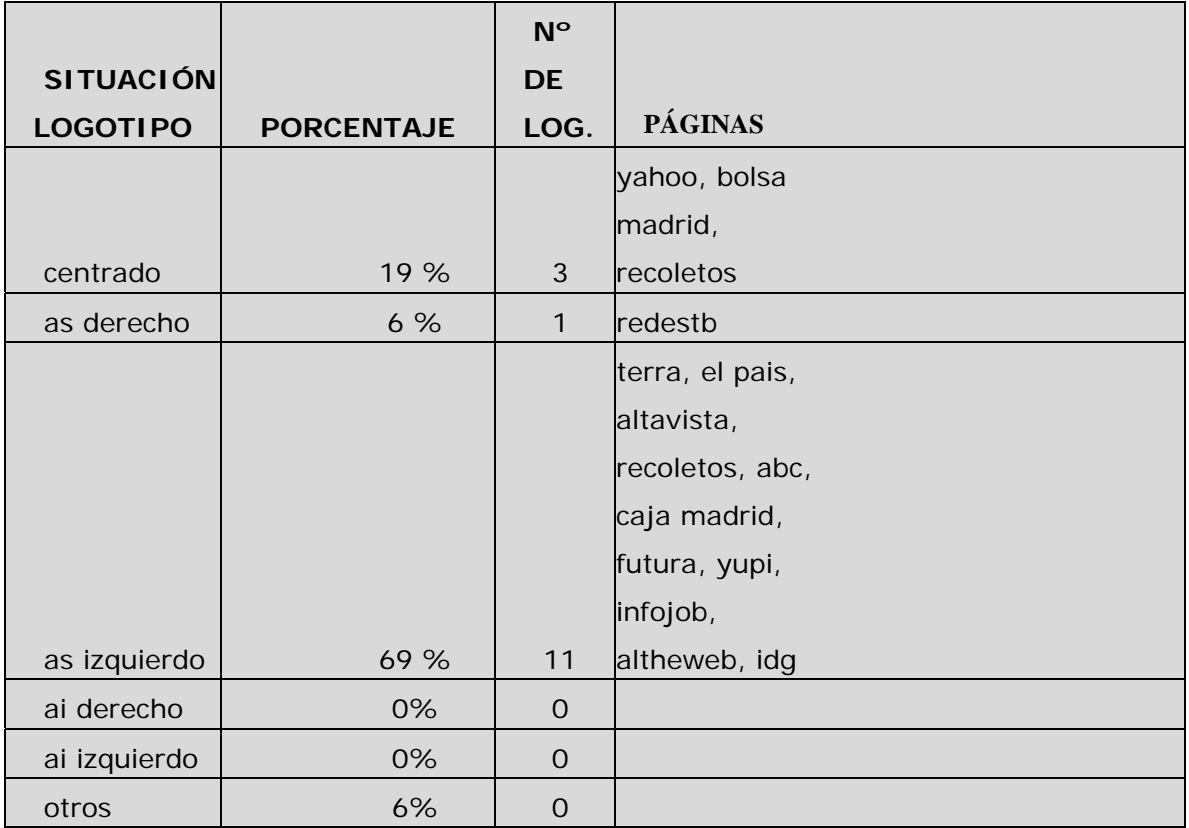

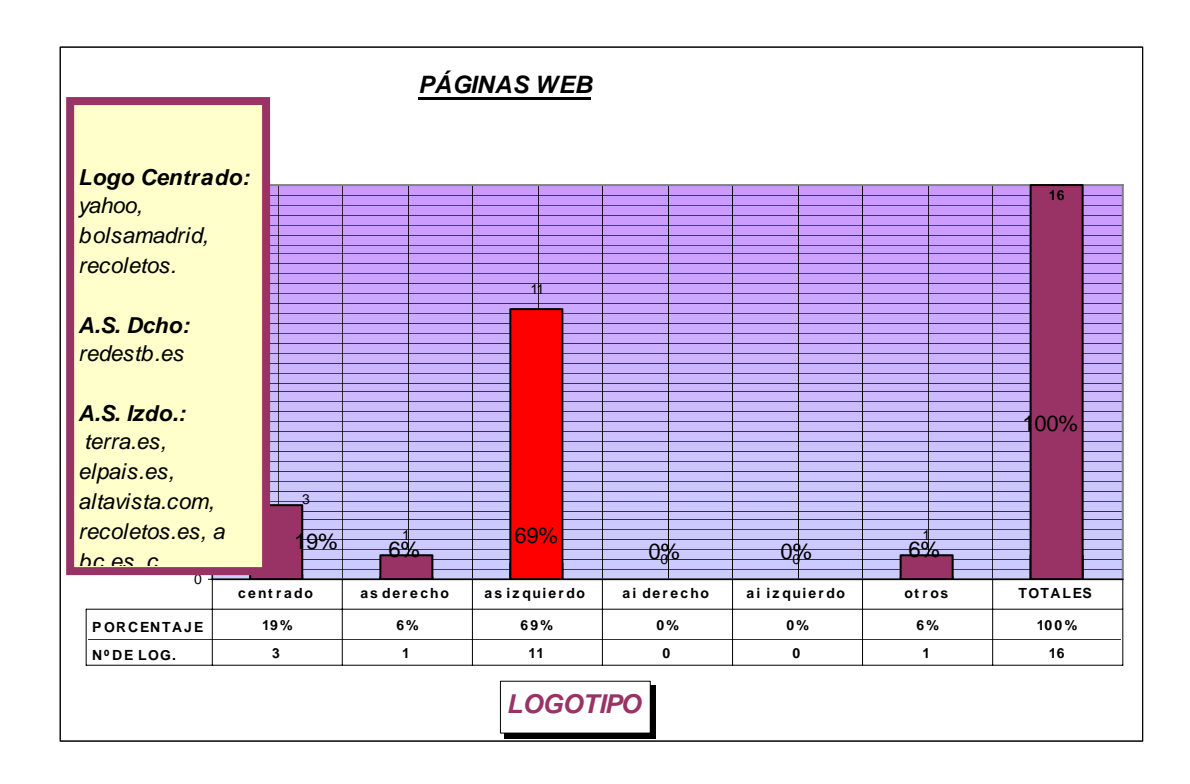

Se *repite* la estructura de la *home*, la cual tiende a utilizar la composición ternaria -tres unidades espaciales se concatenan y forman unos trípticos cuyo orden es de simetría bilateral-. De las quince páginas visitadas, doce estaban divididas en grandes bloques verticales, construyendo una composición ternaria.

Sólo *redestb* y *recoletos* no cumplen esta regla, aunque mantienen una estructura simétrica distinta.

Se *repite* la estructura de las botoneras en formato vertical, en el 57% de los casos. Las botoneras verticales rompen con el peso visual que supone la ubicación de la página sobre el monitor del ordenador, el cual es horizontal. Las botoneras horizontales son un 33%, porcentaje nada despreciable. La combinación de ambas, y por lo general, su ubicación cercana a los márgenes de la pantalla tiende a enmarcar aún más la *home*. El formato más frecuente para crear una dirección visual en el espacio de representación icónico es a lo largo de la vertical.

Se considera "otros" la ubicación de aquellas botoneras que forman una estructura distinta a la habitual (vertical u horizontal), como por ejemplo, un círculo.

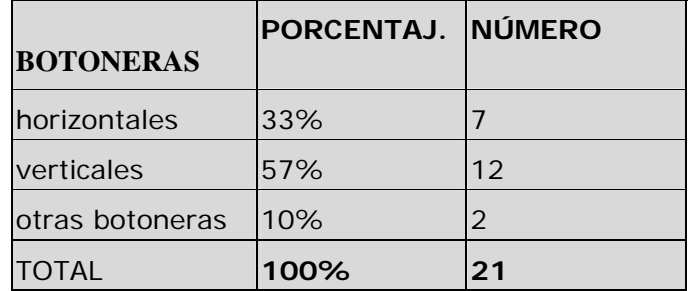

TIPOS DE BOTONERAS

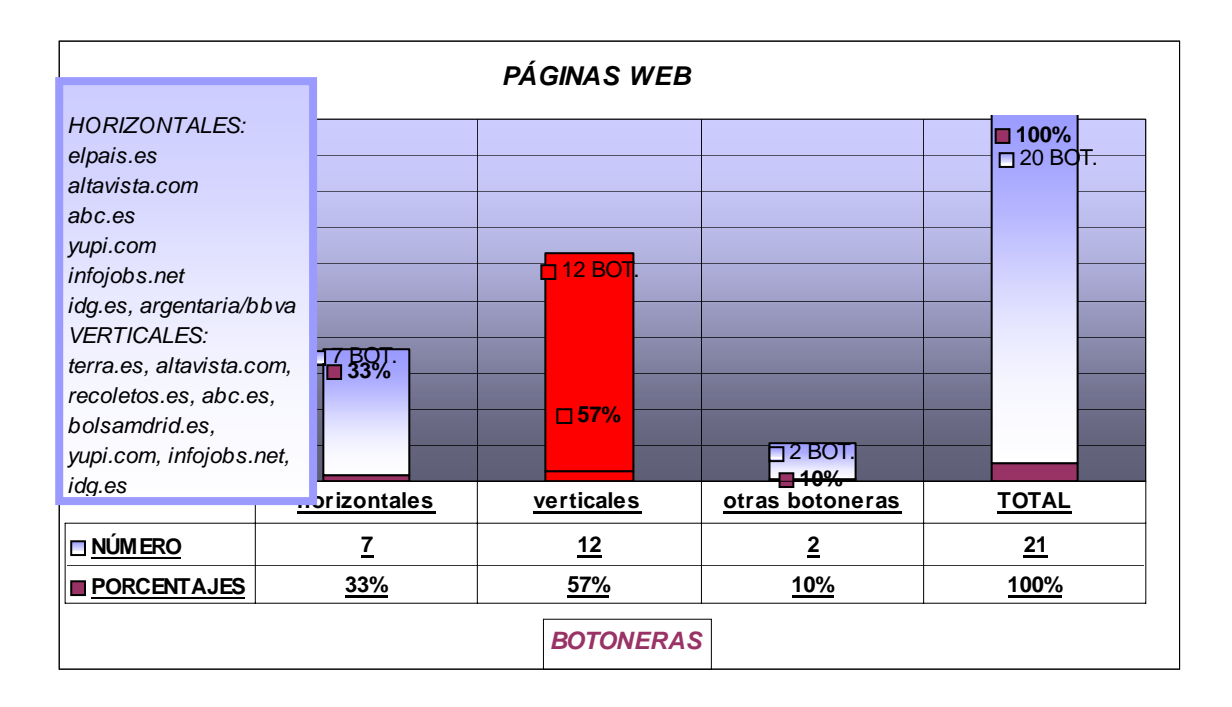

4.- La *continuidad* es uno de los efectos de la repetición. La continuidad, según las leyes de la organización perceptiva, introduce el concepto de dirección en el sentido de sencillez y simplificación, da coherencia a la estructura. Si los elementos icónicos no se ordenan formando estructuras no hay significación. La página *web* es un todo *gestáltico*.

#### *B./ Orden interior de las estructuras basándose el espacio hipertextual*

Los factores que crean tensión son:

<u>.</u>

- 1. Las proporciones. Las *homes* de las páginas *web* si se adecuan al esquema de la visión humana, serán menos dinámicas que si alteran el esquema mental de la representación normativa.
- 2. Forma. La forma incompleta genera mayor tensión
- 3. Orientación. Romper con la orientación normativa

En las páginas existe una continuidad en su estructura y una repetición de ésta. Se puede hablar de **un principio de estructura** o unidad compositiva. La estructura de la página es la horizontal, con el condicionante del marco de formato horizontal del monitor<sup>[17](#page-31-0)</sup>. La unidad y la estructura determinan el orden, el cual dota al espacio de representación de significación plástica.

La unidad se conforma por el mero hecho de decidir la inclusión /exclusión de los elementos en el espacio de la *interface*, creando en su

<span id="page-31-0"></span><sup>17</sup> El encuadre horizontal, marcado por la forma física del monitor articula el espacio con sus elementos morfológicos y dinámicos que confieren significación a la imagen.

composición un juego dinámico entre los elementos. La elipsis refuerza el deseo de lo no representado físicamente.

El formato horizontal, por el devenir artístico, se ha convertido en normativo, es una forma de narratividad descriptiva. La estructura aislada del monitor y la pantalla que se ubica en él, participan de un estado invariable instantáneo mientras que no se provoque ninguna acción. Los elementos espaciales morfológicos contenidos en el marco cerrado deben sugerir una progresión. Dicha progresión se produce en el momento en que son activados, por ejemplo con una animación en flash o con la ejecución de un vídeo. En este momento comienza el movimiento, la tensión y el ritmo.

En el caso de las páginas de inicio, la composición formada por el logotipo, las botoneras ( 33% horizontales y 57% verticales) y la base de la página con los datos técnicos de esta ( fecha de actualización, copyright, datos técnicos, contacte con nosotros, derechos, datos sobre privacidad, etc.) componen un rectángulo de formato horizontal, que se adapta al marco del monitor del ordenador.

#### ANIMACIÓN

Datos sobre animación en las páginas investigadas:

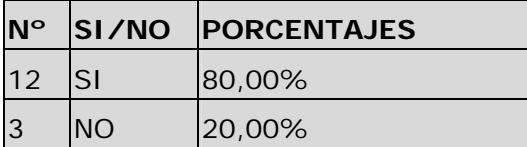

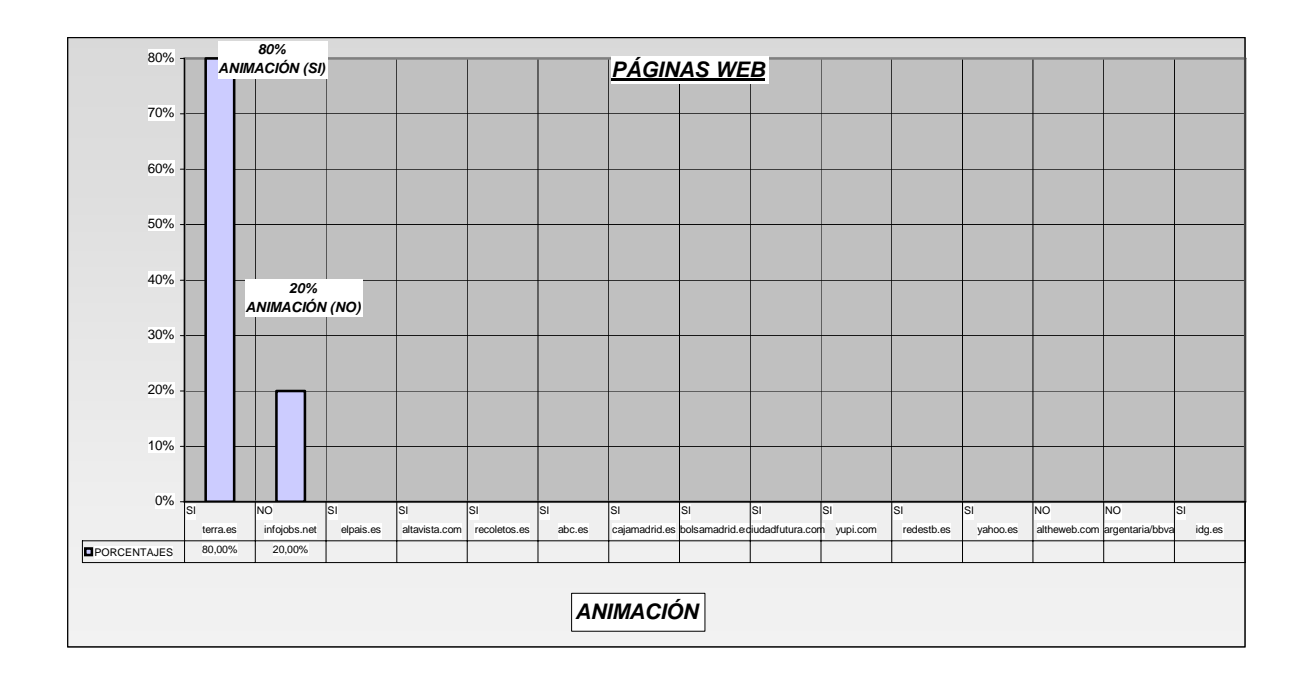

Como se puede comprobar, el porcentaje de páginas que utilizan la animación –no se especifica el tipo- como recurso visual es mayoritario, 80% de los casos. La animación es una herramienta visual que ayuda a enriquecer el leguaje expresivo de una página *web*. Es un elemento esencial que dependiendo de donde aparezca ubicada, influirá en la estructura de la página.

Las botoneras también forman parte de la estructura. Éstas están centradas en la mayoría de los casos, siendo uno de los elementos *hipermediales* que provocan mayor atención. Éstos estabilizan la composición si están en el centro geométrico del plano de representación –primer núcleo jerárquico-. Las tensiones visuales entre estímulo y espacio se equilibran mutuamente.

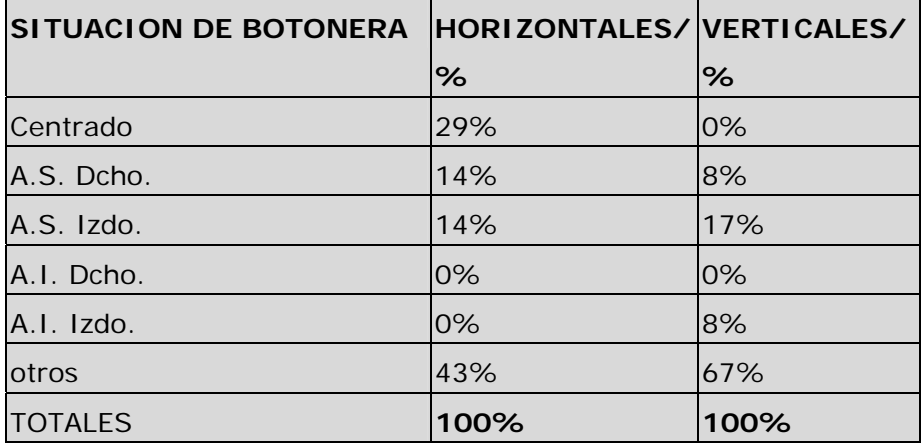

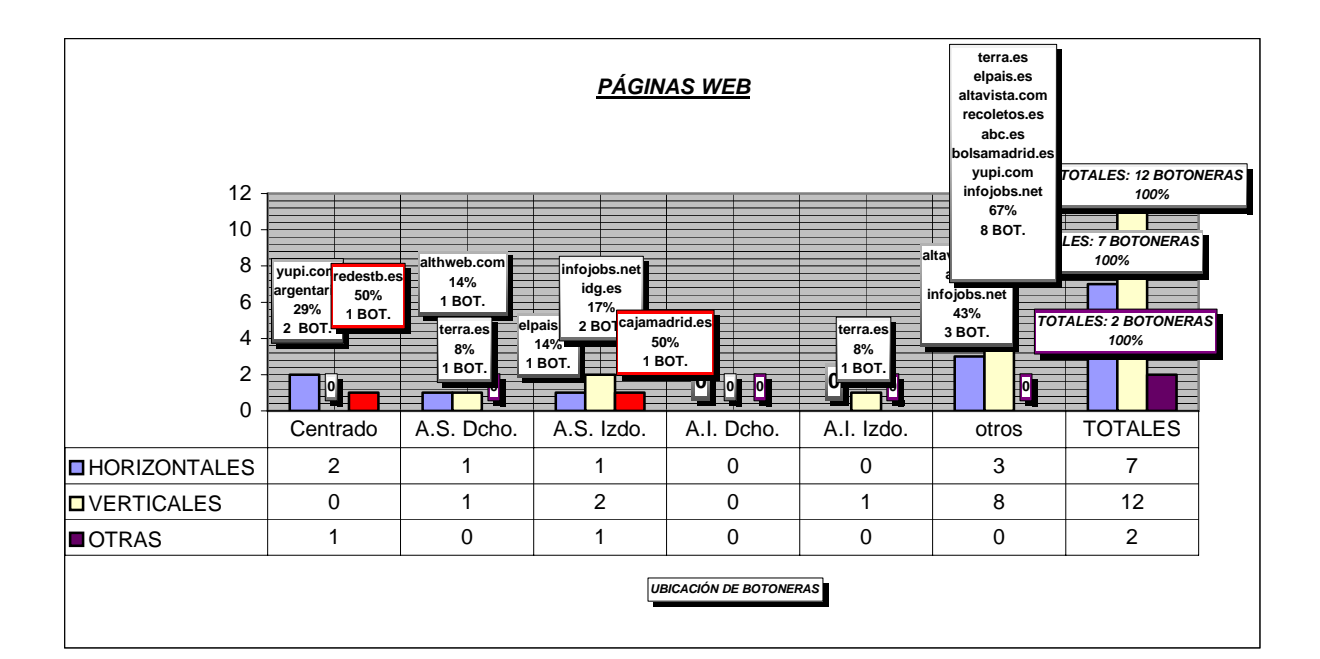

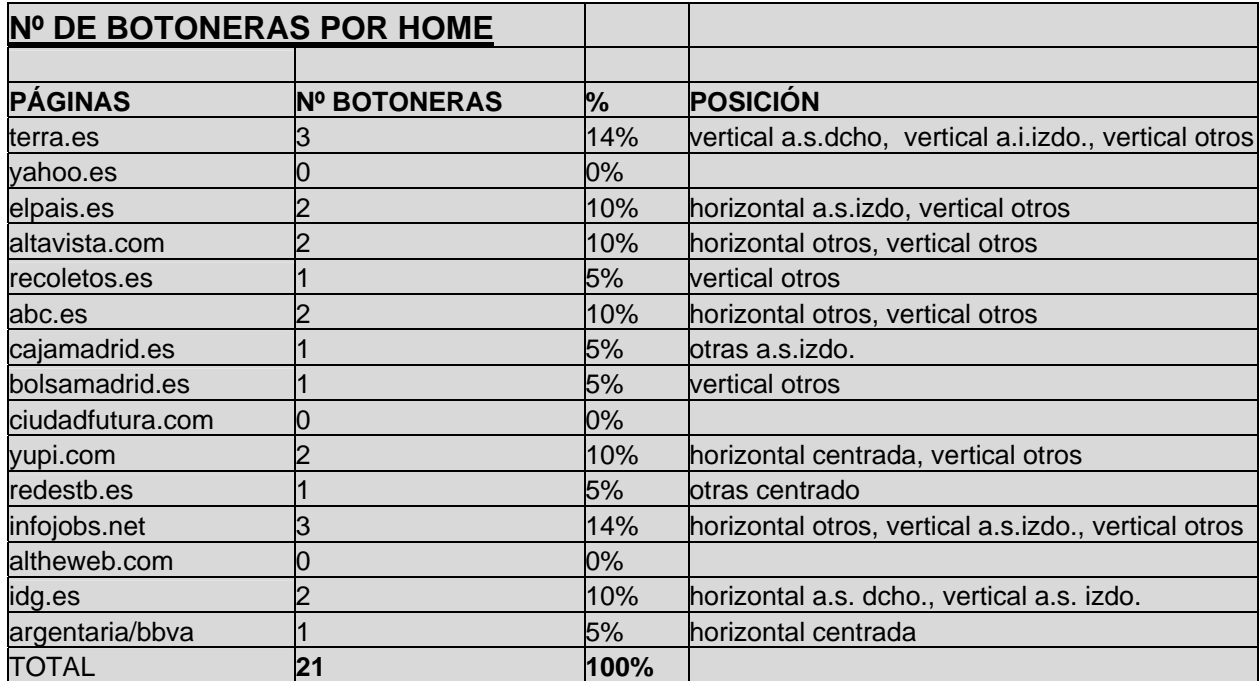

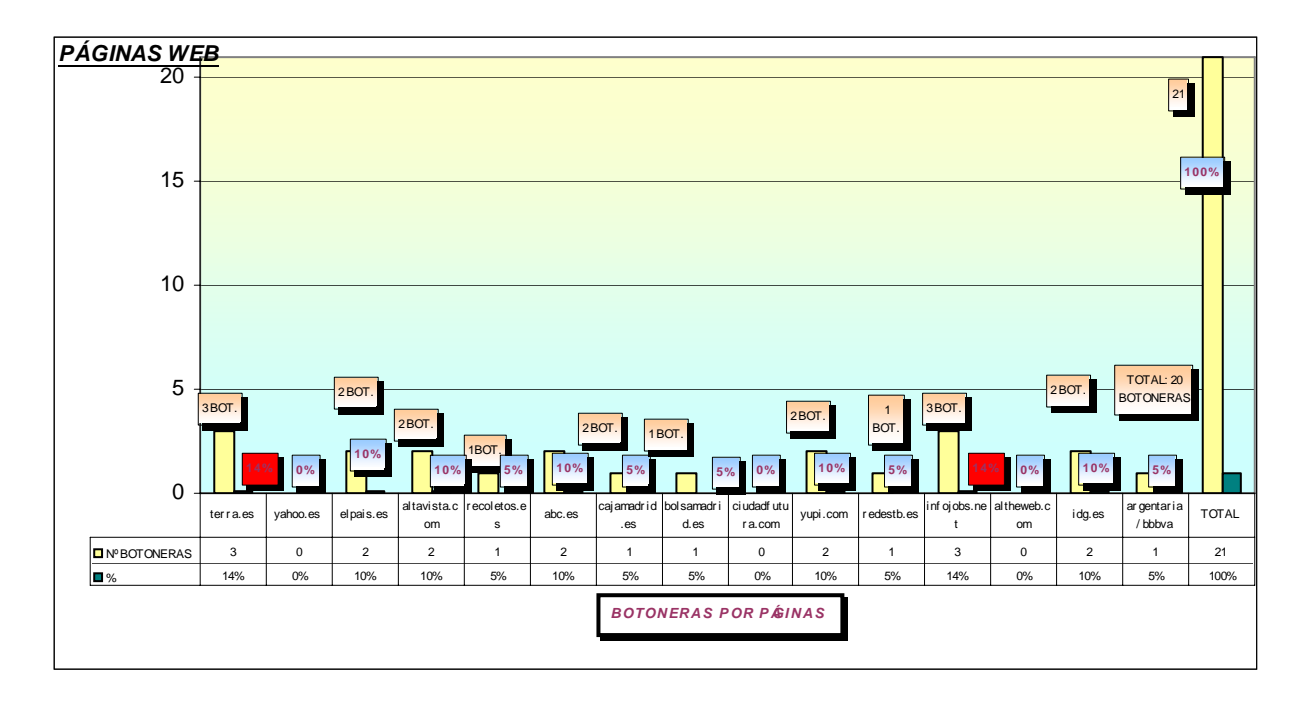

Con respecto a los fondos de las páginas como parte de la estructura de la página, las superficies con texturas apenas se utilizan en las páginas *web*. Existe la creencia de que distraen el centro de atención, y afectan negativamente a los textos, tal es el caso de Jakob Nielsen, y en su defecto el contenido y las imágenes. Hay opiniones de diseñadores gráficos que piensan que esta idea es relativa, y que dependerá de la relación que se establezca entre todos los elementos. La textura asociada a la luz y el color provoca disparidad retiniana, y sirve para crear superficies y planos. Una superficie texturada puede ofrecer sensación de opacidad y pesar más visualmente.

Jakob Nielsen recomienda el color blanco de fondo. Cabe destacar que de las quince páginas estudiadas, catorce tenían el fondo blanco, a excepción de http//:Www.bolsamadrid.es, pero ésta también tenía una caja central blanca que ocupaba un porcentaje importante en dicha página. El blanco, si se sigue la especulación medieval sobre el vacío, es tan mesurable como otro color. Este color, en la forma estructural de fondo, permite el reconocimiento y conserva la identidad de las formas.

Otros elementos forman parte de la estructura de la página, tales como la fecha de actualización y el copyright, y aunque dan una información útil, por su tamaño no tienen un peso visual importante en la página.

 Para Fernández-Coca la fecha de actualización transmite fiabilidad por qué es la fórmula de saber quién ha realizado el documento (1998:269-270). Permite saber cuando se efectuó la última revisión, y se suele colocar junto al título, sumario o bajo la banda localizadora del documento.

Con respecto al uso del copyright, el símbolo se refiere a la propiedad intelectual, se usa cuando hay derechos de autor. Se recomienda utilizarlo cerca de la información o imagen a la que corresponde.

Jakob Nielsen (2002: 53) considera "recomendación muy útil" el enlace con el mapa de navegación.

 En las páginas de inicio, la infografía forma parte de la estructura de la página. Del hábeas analizado, 12 páginas tienen imágenes (BBVA, EL PAIS, Recoletos, ABC, Cajamadrid, Bolsa de Madrid, Ciudad Futura, Yupi, Redest, IDG, Terra y Yahoo), es decir, la mayoría utiliza infografía.

De estas 12 páginas, el peso visual se encuentra en el centro en 9 casos (salvo El PAIS, Infojobs y Yahoo).

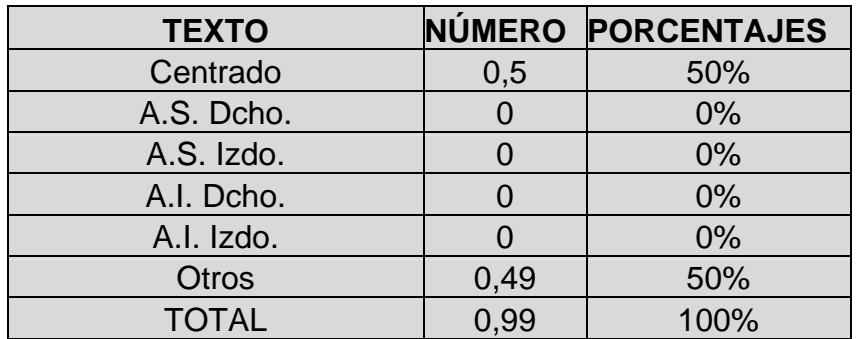

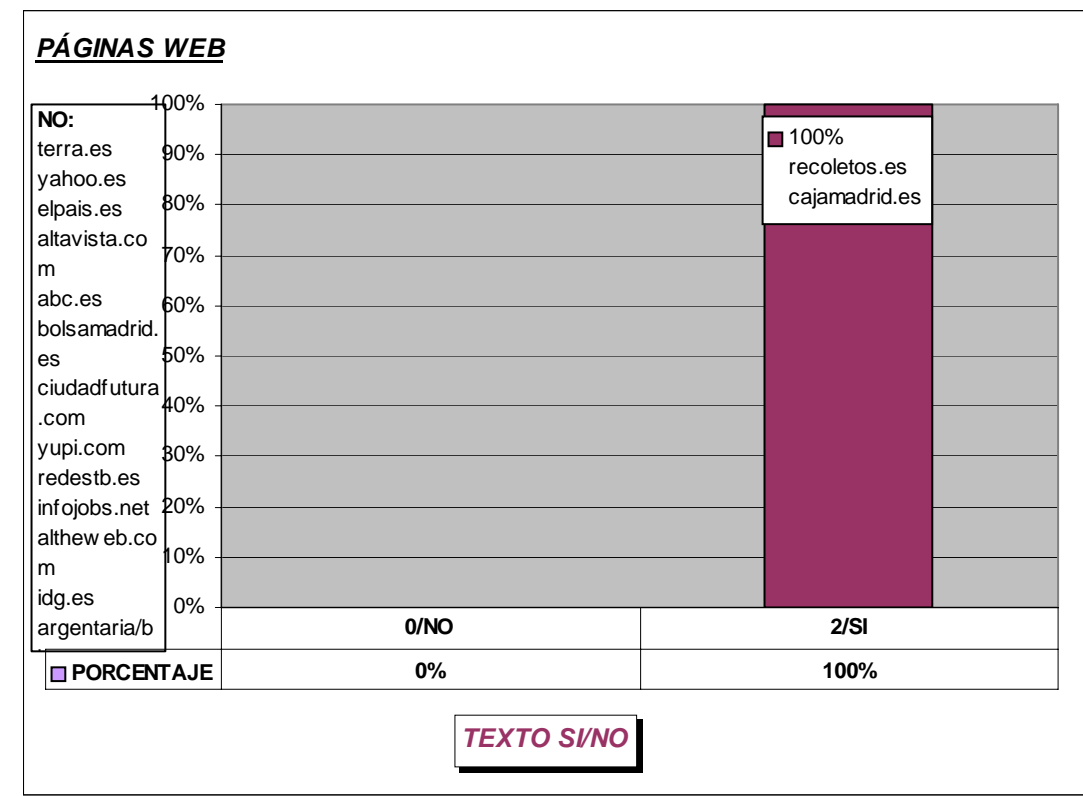

## *Análisis e interpretación de los datos obtenidos de las pruebas no paramétricas de Kolmogorov-Smirnof y los mapas de Ardon*

Los resultados han mostrado correlación entre los siguientes casos:

**1. Logotipo centrado, pregunta quinta -El diseño de pantalla (interfaz) es intuitivo (instintivo, automático)- y respuesta de estudiantes.** *Significación 0,039.*

Se puede interpretar el que el logotipo esté centrado en una página web puede tener un resultado positivo para un buen diseño de la interfaz. Contrasta este resultado con la norma de colocar el logotipo en el 78,57% en el ángulo superior izquierdo. Se puede interpretar que estamos ante una norma occidentalizante, que entronca con un cierto imperialismo de tipo gráfico, relacionado con los hábitos de lectura – comienzo por el ángulo superior izquierdo-. La ubicación de los elementos más importantes en el centro físico del espacio consigue centrar el interés del espectador. La perspectiva central es la forma más realista de representar el espacio óptico, aunque es una deformación de la realidad. Ésta nace en el Renacimiento, y está basada en la pirámide visual de Alberti en su tratado de pintura de 1435. Para ver la "composición correcta", el espectador deberá estar frente al punto de fuga con los ojos a la altura del horizonte. Se recomienda que el navegante esté en posición frontal al monitor del ordenador, y por lo tanto, su mirada se dirige al centro de dicho monitor.

## **2. Logotipo ángulo superior izquierdo, pregunta décima - El diseño de la página tiene sobrecarga visual- y respuesta de estudiantes.** *Significación 0,028.*

La colocación del logotipo en la ubicación habitual coincide con una interpretación de la página como sobrecargada. Se podría interpretar que son necesarios estudios sobre la sobrecarga de elementos que puedan tener algunos casos concretos de páginas –habría que evaluar diferencias entre portales y otros tipos de páginas *web*-, y la arquitectura gráfica de dichos elementos en el espacio icónico.

## **3. Logotipo ángulo superior izquierdo, pregunta veinte - El diseño de interfaz en 2D (diseño plano) le resulta atrayente- y respuesta de estudiantes.** *Significación 0,028.*

Se puede interpretar que la colocación del logotipo en el lugar donde suele estar habitualmente, ángulo superior izquierdo, y el diseño 2D armonizan en el peso visual de la página. Son dos técnicas de diseño utilizadas con asiduidad, a las que los usuarios están muy acostumbrados.

**4. Tipo de botonera horizontal, pregunta nueve - El diseño de la página tiene contraste visual (color, técnicas de ilustración, dimensión, espacio positivo, negativo)\_, respuesta de profesionales.** *Significación 0,037.* 

Las botoneras horizontales cierran un marco visual sobre el texto, colocado éste habitualmente en el centro de la página. Las botoneras destacan del fondo por contraste visual, siendo mayoritariamente el fondo de las páginas estudiadas de color blanco –sobre el que está el texto mayoritariamente en negro-. Las botoneras suelen tener fondos en colores brillantes, o utilizar marcos para destacar sobre el fondo. Se puede interpretar que las botoneras favorecen el contraste visual en la página *web* por color y por ubicación.

## **5. Ubicación botonera centrada, pregunta veinticuatro, - Los hipervínculos, hipertextos y enlaces se localizan claramente-, respuesta de estudiante.** *Significación 0,035.*

El centro de la página es el centro del espacio icónico, es el "centro del universo hipertextual", por lo tanto se interpreta como positiva que la colocación de los elementos que abren la página web a la navegación hipervínculos, hipertextos y enlaces- obtenga correlación positiva en dicha ubicación.

## **6. Ubicación botonera centrada, pregunta veintisiete, - El tiempo de carga de la página es rápido -, respuesta de estudiante.**  *Significación 0,035.*

Se puede interpretar que si la botonera está centrada en la página, será fácil de encontrar, y por lo tanto puede ayudar a realizar la navegación por las páginas con mayor rapidez.

## **7. Ubicación botonera centrada, pregunta veintinueve, - El mensaje está claro -, respuesta de estudiante.** *Significación 0,035.*

Se vuelve a la idea de centro icónico como máxima actividad visual, es el centro geométrico donde se activan los pesos y convergen las fuerzas. Se interpreta que los hipervínculos, los hipertextos y los enlaces que se localizan fácilmente, permiten el acceso a la información y ayudan a comprender más rápidamente el mensaje de la página *web*.

## **8. Ubicación botonera ángulo superior izquierdo, pregunta veintiséis -Los** *banners* **funcionan bien-, respuesta de profesional.**  *Significación 0,027.*

Se puede interpretar que la ubicación de la botonera en el ángulo superior izquierdo puede facilitar la *usabilidad* de los *banners* por razones de equilibrio estructural dentro del espacio visual.

### **9. Ubicación botonera ángulo superior izquierdo, pregunta treinta y uno- La fecha es suficientemente reciente-, respuesta profesional.** *Significación 0,016.*

La fecha suele estar ubicada próxima a la botonera colocada en el ángulo superior izquierdo. Se puede interpretar que se establece una relación entre estos dos elementos, la botonera permite la navegación y la fecha añade a la navegación un dato clave: que los contenidos que se encuentren en la navegación de esa página en concreto estén actualizados, tengan una fecha reciente.

## **10. Ubicación botonera otros, pregunta veintitrés - El número de imágenes o infografía es excesivo-, respuesta profesional.**  *Significación 0,037.*

Se puede interpretar que la ubicación de la botonera en ninguno de los cinco espacios "habituales" –ángulo superior izquierdo, ángulo superior derecho, ángulo inferior izquierdo, ángulo inferior derecho y centrado-, provoca tensión y una sobrecarga visual al estar acompañado de la existencia de infografía e imágenes en la página.

## **11. La página tiene música, pregunta diez, - El diseño de la página tiene sobrecarga visual-, respuesta profesional.** *Significación 0,016.*

Se puede interpretar que la existencia de música en la página *web* puede tener una valoración negativa si viene acompañada de una página con sobrecarga visual. Se podría estudiar si la sobrecarga se puede dar en los portales más habitualmente.

 Se puede decir que el número de correlaciones aplicando el *test* de Kolmogorov-Smirnof es bajo, echo que suele ser habitual en este tipo análisis. Se puede interpretar que los elementos estudiados de forma aislada pierden parte de su significación expresiva y de contenido, los elementos participan de un isomorfismo gestaltico, en el que cobran sentido al relacionarse entre sí mediante un equilibrio de fuerzas no casual, puesto que está originado por los creadores de páginas web.

Habría que plantear un nuevo estudio donde se contemplaran las relaciones de los elementos entre sí dentro de la estructura entendida como un todo, una gestalt.

#### *Análisis e interpretación de los datos obtenidos mediante el procedimiento de Ardon*

Se representan en un mapa de Ardon en primer lugar el hábeas de la investigación, las quince páginas *web*, y en segundo lugar la distribución de cada una de las variables (ubicación del logotipo en el ángulo superior derecho, izquierdo, centrado, etc., y así hasta la totalidad de estas).

La razón de utilizar el procedimiento de Ardon es visualizar más gráficamente las correlaciones de las páginas según las respuestas de los sujetos a los cuestionarios, y como sé interrelacionan las variables empleadas en el estudio entre sí.

 Primer mapa: distribución por áreas según el valor de correlación entre el hábeas del estudio, las quince páginas.

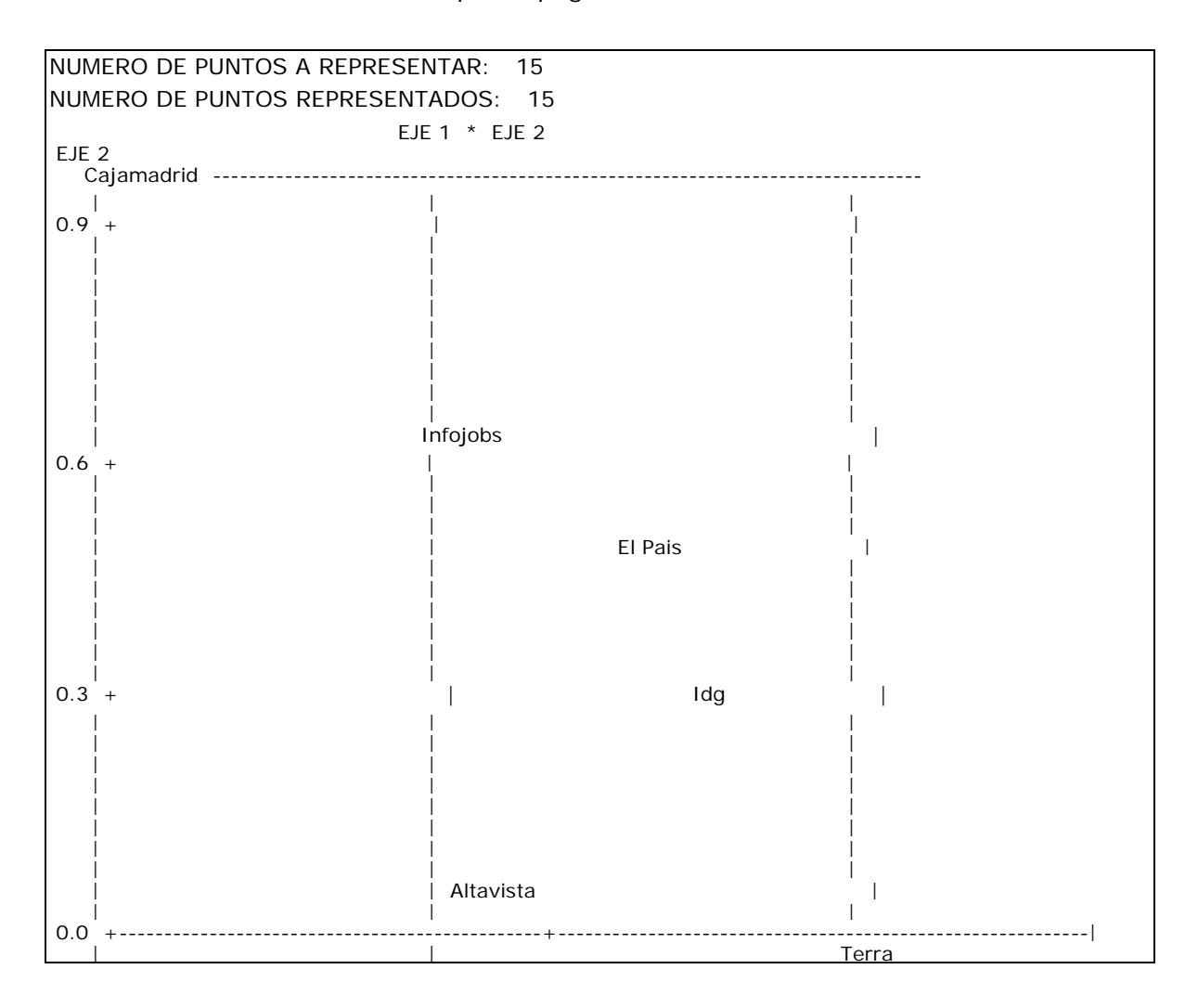

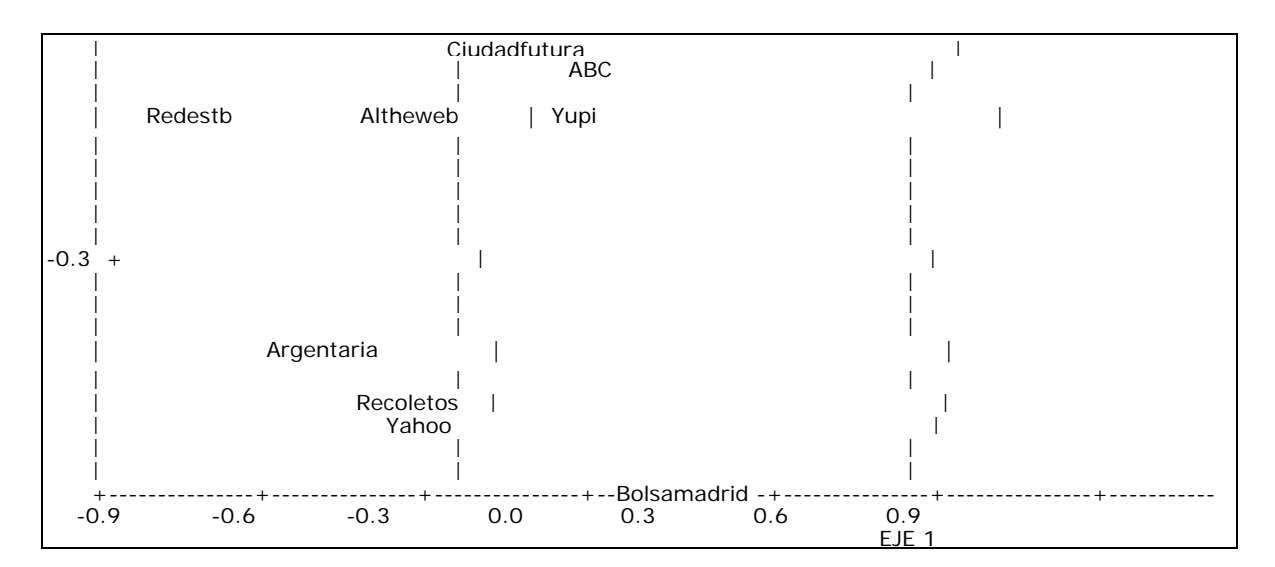

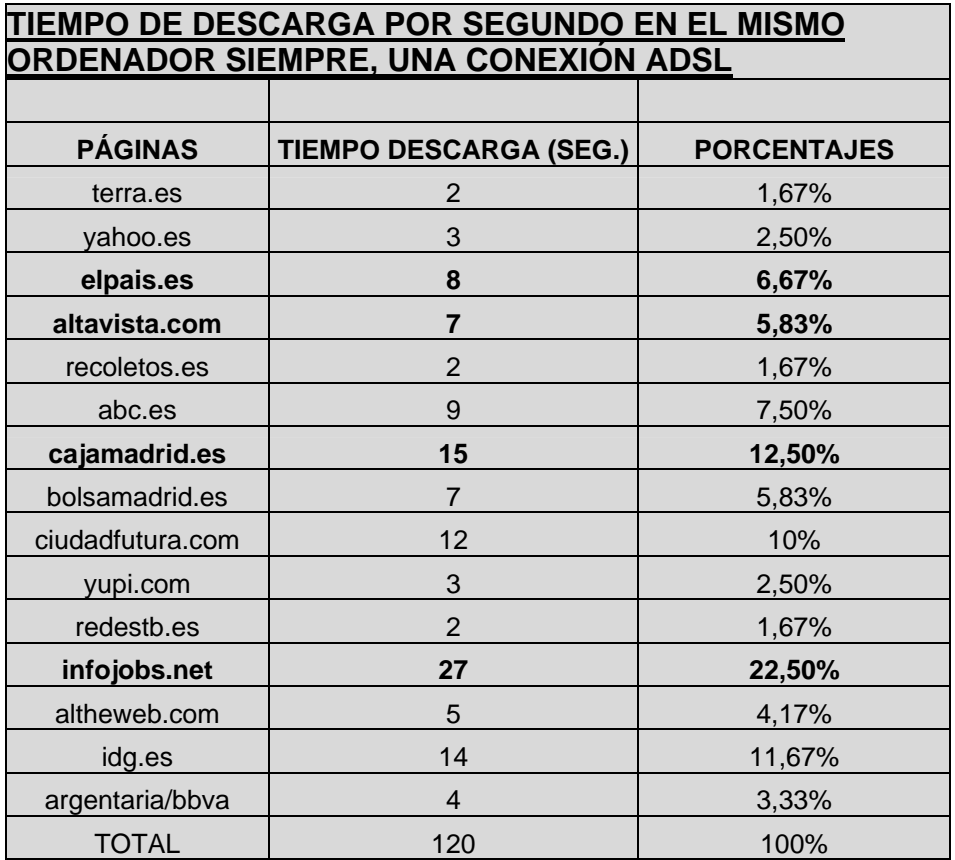

Como puede observarse, las páginas *web* se distribuyen según grado de correlación entre ellas.

Con respecto al diseño del interfaz, las dos páginas con la correlación más alejada son www.cajamadrid.es y www.bolsamadrid.es.

En el caso de www.bolsamadrid.es es la única página de todas que tiene un fondo negro, y la imagen global de su pantalla es oscura, por el contrario, www.cajamadrid.es transmite una imagen de gran limpieza por el uso del fondo blanco y grandes espacios donde respira la página *web*. Tiene un marcado predominio del color verde, color corporativo por otra parte. En el caso de www.cajamadrid.es se da la circunstancia de que es una de las páginas con un porcentaje más alto de infografía con respecto a las otras páginas.

En el polo opuesto, las páginas con mayor grado de correlación son Altavista.com, Ciudadfutura.com, www.terra.es y www.abc.es Se hace notar que salvo ABC, las otras tres páginas funcionan como portales, e incluso ABC tiene una estructura visual también de portal.

En el caso de www.redestb.es, Altheweb.com y Yupi.com existe una fuerte correlación entre ellas, las tres páginas poseen un diseño gráfico muy similar: fondo blanco, gran cantidad de espacio silente, predominio de colores azules y grises – imagen de elegancia, relajación, alta tecnología, limpieza y tranquilidad-, en definitiva, un diseño sencillo.

Las páginas de www.argentaria/bbva.es, www.recoletos.es y www.yahoo.es están más correlacionadas entre ellas.

Llama principalmente la atención, el que sus diseños poseen un mayor número de imágenes infográficas.

Infojobs.net, www.elPais.es e Idg.es tienen una correlación relativa, aunque guardan una cierta proximidad, las tres tienen una estructura espacial muy cuadriculada: el logotipo está en el ángulo superior izquierdo, el texto en el centro, las botoneras son verticales y la principal está a la izquierda, el copyright al final de la página, etc. y desde el punto de vista del color, las tres tienen un fuerte contraste cromático (azules, rojos, amarillos, verdes, etc. sobre fondo blanco).

Con respecto al contenido, no parece que exista una correlación muy determinante según los contenidos. A excepción de los portales www.terra.es, Altavista.com, Altheweb.com y Ciudadfutura.com, que están relativamente próximos. El resto no parece apreciar correlación según el contenido. Por ejemplo, los bancos están dispersos – Argentaria y www.cajamadrid.es-, y los periódicos –El País y ABC-. También.

Al analizar los mapas de Ardon, se puede observar que las páginas mejor valoradas por los profesionales y los estudiantes, y que, además, tienen correlación positiva, son por orden de mayor a menor: www.cajamadrid.es, Infojobs.net, www.elpaís.es, www.idg.es y www.altavista.com.

 Las cinco páginas coinciden con respecto al diseño gráfico de sus pantallas en las siguientes características:

o Fondo blanco

- o Texto mayoritariamente azul, tres de ellas tienen el texto central en este color: Idees, Infojob.net y Altavista.com. www.elpais.es tiene los subtitulares azules y www.cajamadrid.es los enlaces en azul (éstos destacan bastante por qué forman dos filas, una cerrando la página por arriba y otra la cierra por abajo).
- o Todas tienen el buscador ubicado en la zona superior de la página.
- o Todas tienen el logotipo en el ángulo superior izquierdo.
- o Todas tienen el copyright en la base de la página, excepto www.cajamadrid.es, que no aparece.
- o Tres de ellas están divididas en tres columnas ( www.cajamadrid.es, www.elpaís.es y www,altavista.com), los dos restantes tienen cuatro columnas (www.infojobs.net, e www.idg.es)
- o Salvo www.altavista.com y www.cajamadrid.es, el resto tiene barras de desplazamiento vertical
- o Salvo www.Infojobs.net, todas tienen una infografía en la zona superior de la página que ocupa casi el ancho de la página

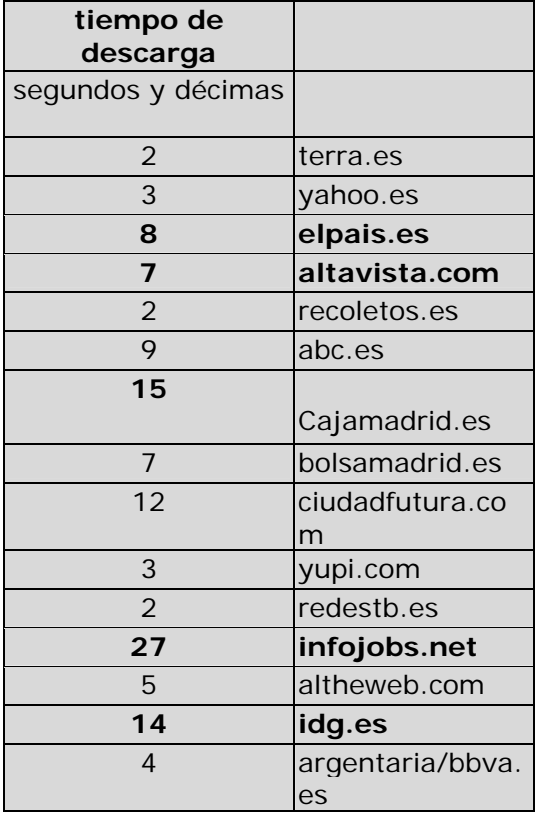

o Los tiempos de descarga son los siguientes:

 Como puede comprobarse, el tiempo de carga no es un factor común determinante para la existencia de la correlación positiva conjunta.

www.cajamadrid.es, www.infojobs.net e www.idg.es son tres de las páginas que más tardaron en bajar. Las páginas *web* que tardan en bajar se considera un factor negativo por la totalidad de evaluadores de páginas, no existe un tiempo fijo aceptado universalmente por todos los evaluadores, se considera en general, que cuanto menos tiempo tarden en bajar, mejor. Algunos autores hablan de no sobrepasar los 30 sg.

Como puede comprobarse en el cuadro, estas cinco páginas tienen un número elevado de vínculos, por lo tanto se puede interpretar que influye positivamente el hecho de que en la página principal de una *web* exista un número elevado de vínculos.

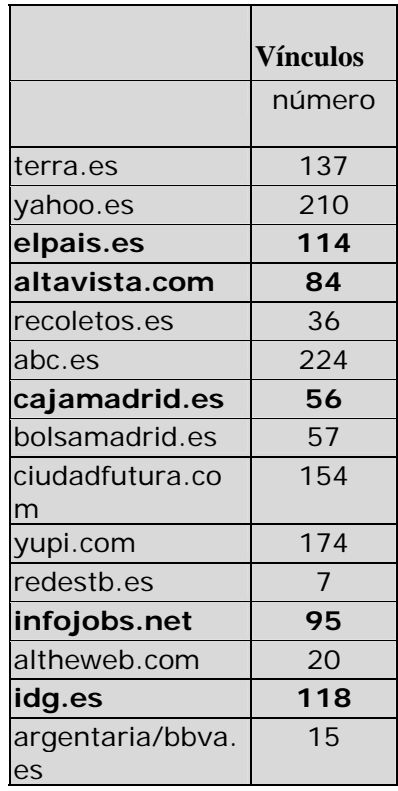

 En el caso de la música, de las cinco páginas *web*, tres no tenían música y dos sí. El número de respuestas afirmativas y negativas está muy equilibrado en los resultados que se muestran en la tabla. Se puede interpretar que no es un factor determinante si se pregunta de forma general. Esta es una variable que habría que estudiar con mayor profundidad, pues resulta arriesgado con este planteamiento tan general de la cuestión, adelantar conclusiones contundentes.

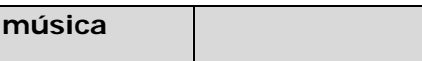

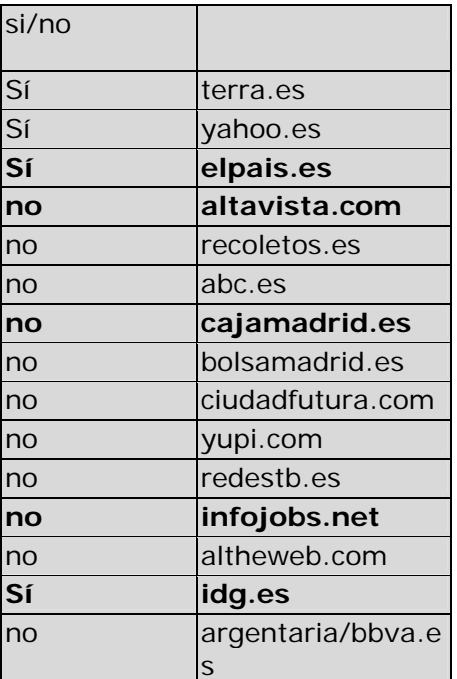

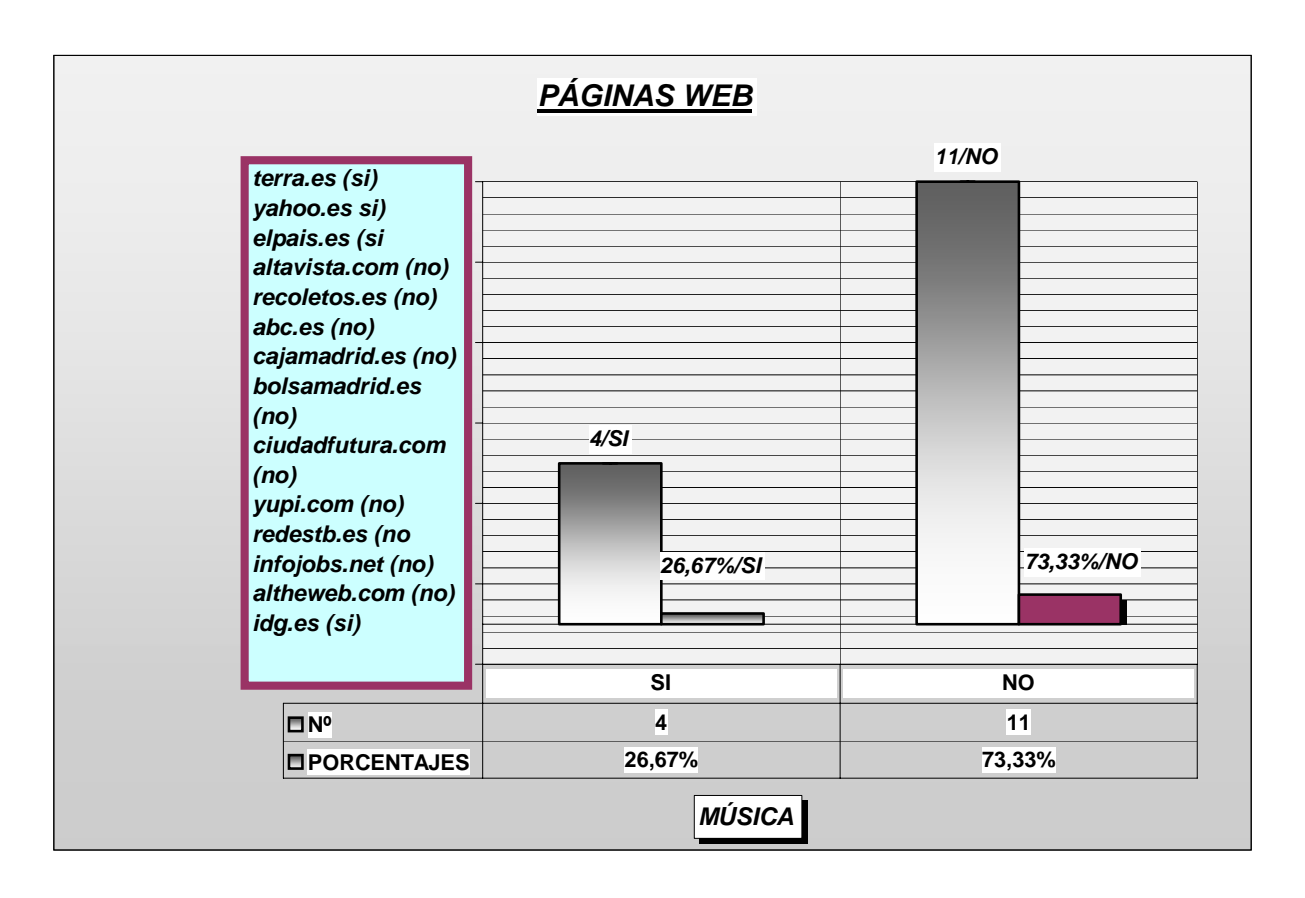

Con relación a la animación, la mayoría de las páginas la tienen. Como puede comprobarse en la tabla, la mayor parte de las páginas *web* con correlación positiva la utilizan, en cinco casos el resultado es afirmativo, frente a uno sólo, que es negativo. Se puede interpretar que es una variable que aparece cuando las páginas son valoradas positivamente, y que por lo tanto es deseable por parte de los sujetos.

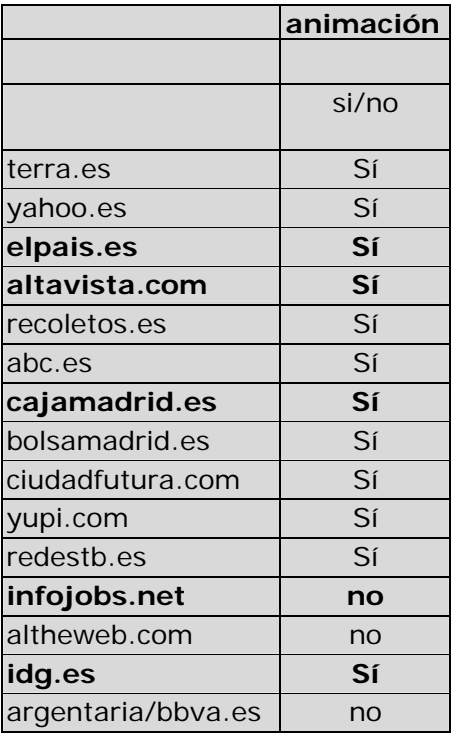

 En el caso de la publicidad, la mayor parte de las páginas valoradas positivamente la tienen en la página de inicio. Se puede interpretar que a los sujetos no les importa que exista. Se podría estudiar si, además, se valora su existencia como una variable positiva por aportar información sobre un aspecto comunicativo o no de las empresas, sus productos o servicios.

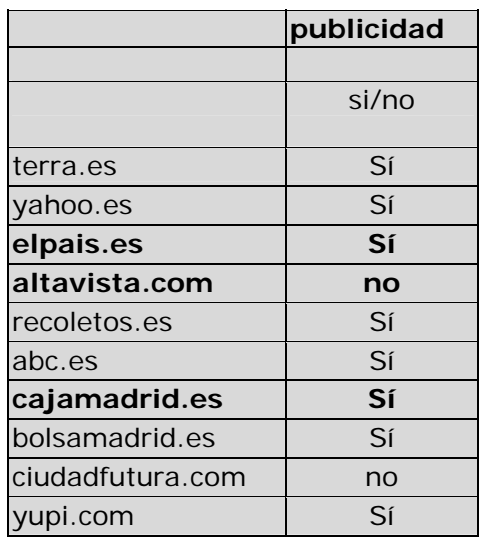

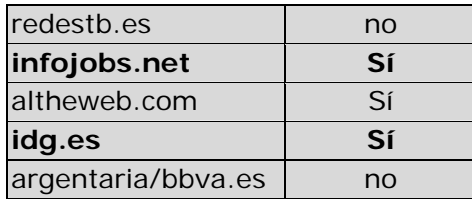

 El uso del copyright en las cinco páginas *web* es mayoritariamente positivo.. En tres páginas es necesario utilizar la barra de desplazamiento para visualizar dicho copyright ( wwwelpaís.es, www.idg.es e www.infojobs.net). Existe la posibilidad de que aquellos elementos que estén visibles sólo con el uso de la barra de desplazamiento, queden ocultos para algunos de los navegantes.

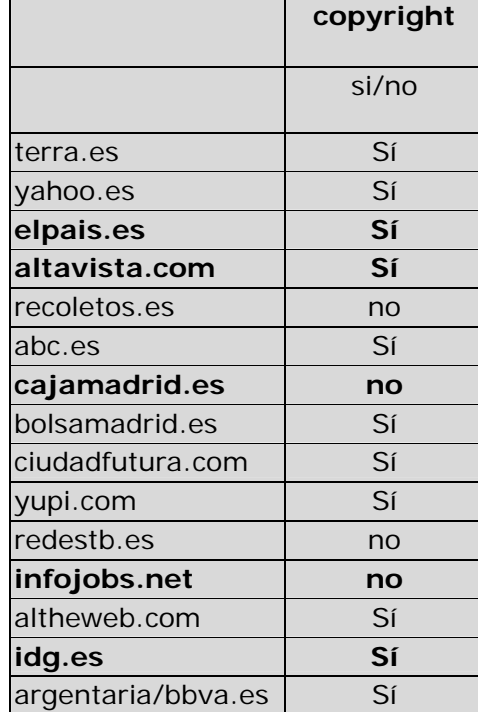

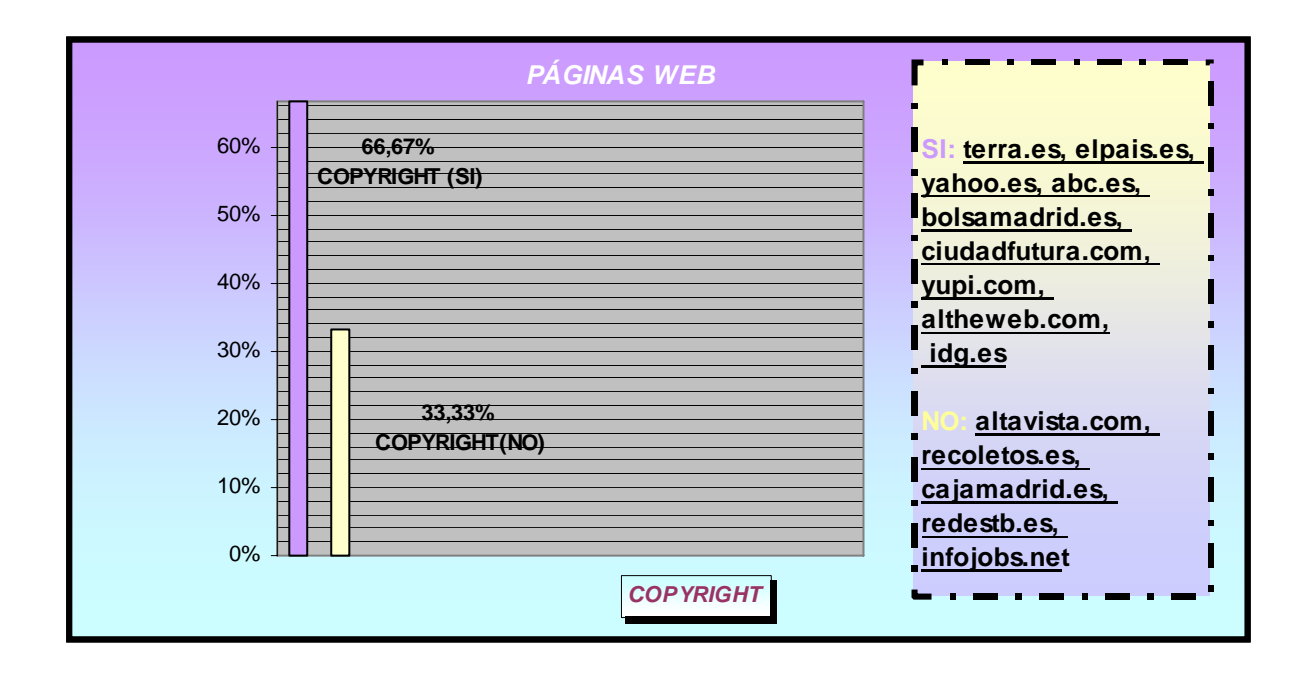

 La fecha de actualización en las páginas *web* con correlación positiva tiene mayoría de votos negativos. Se puede interpretar que los sujetos no la consideran suficientemente reciente.

 Se desea que la fecha de actualización se mantenga actualizada según las necesidades de la página. Una página que no se renueva con la asiduidad deseada se podría decir que está muerta. En los primeros tiempos de la aparición de la red, e incluso hoy en día, los dueños de muchas páginas todavía creen que el simple hecho de estar en la red es suficiente. No sólo hay que estar, existe la necesidad de transmitir toda la información que un individuo o empresa pueda dar en tiempo real sobre su actividad, por qué una página es igual que un ser vivo, posee experiencias permanentemente que debe comunicar en mayor o menor medida, según las necesidades a transmitir. No se puede olvidar que una página *web* es una herramienta de comunicación entre un emisor y un receptor.

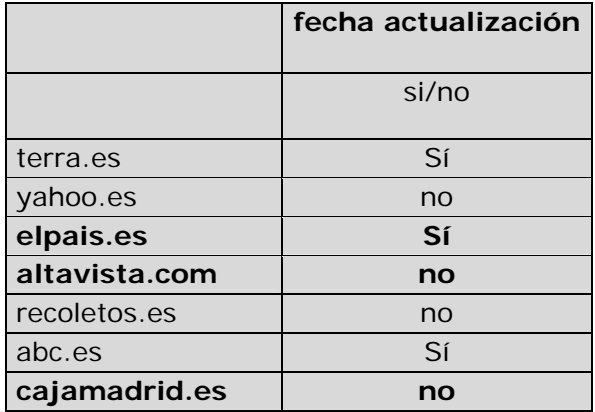

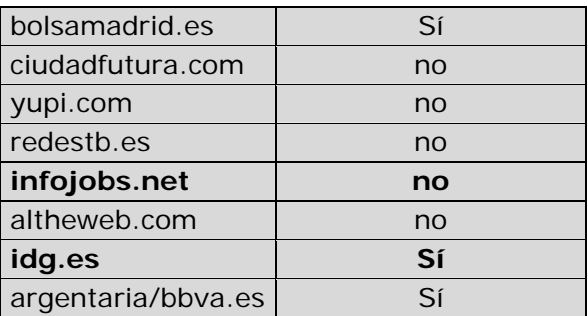

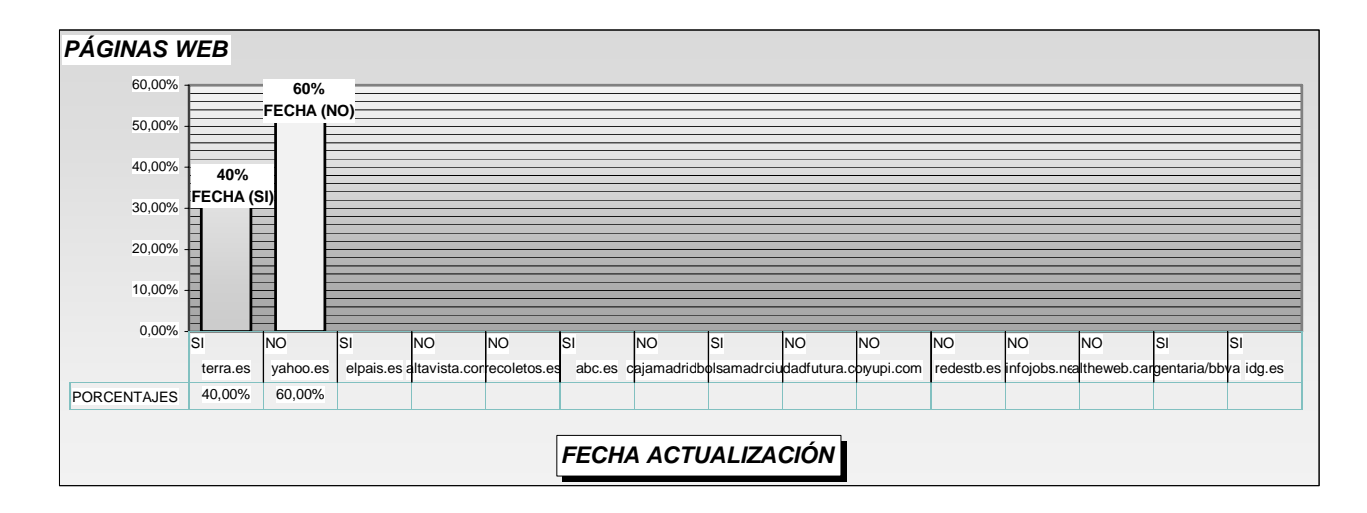

 En el caso del mapa de navegación, todas las páginas con correlación positiva lo tienen. Se puede interpretar que las páginas en las que existe valoración positiva entre sujetos, la existencia de la variable "existencia de mapa de navegación" son apreciadas como positiva por los sujetos.

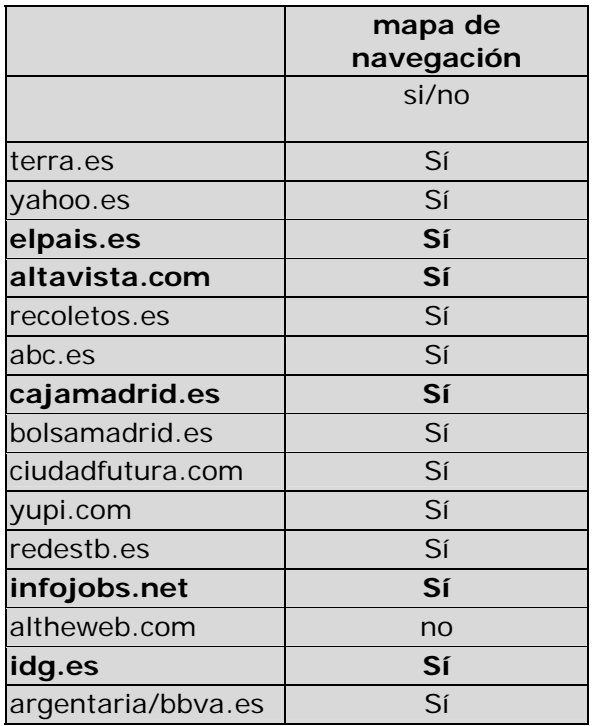

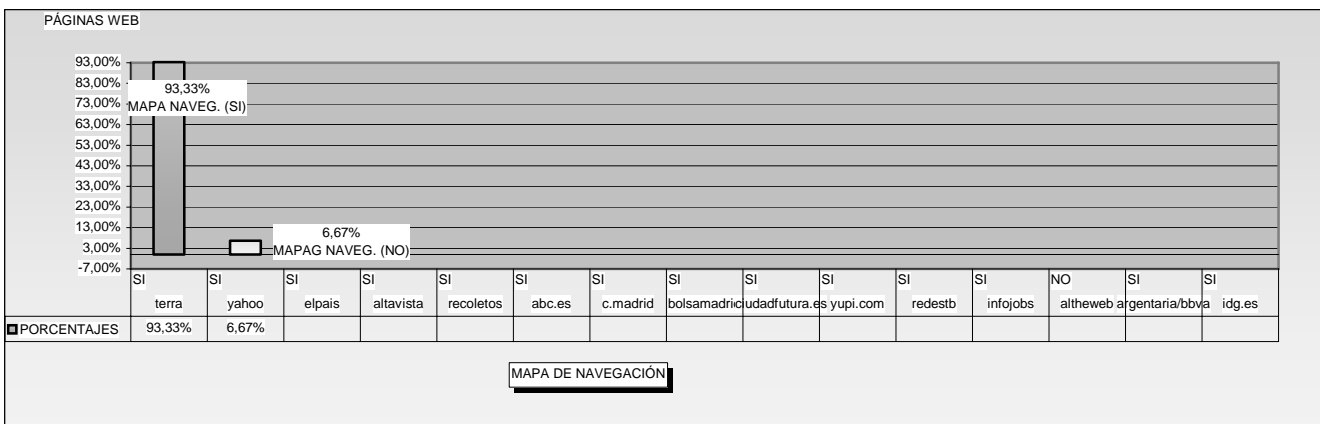

Las páginas valoradas por los profesionales y los estudiantes con correlación negativa son por orden de menor correlación negativa a mayor:

- www.terra.es
- www.ciudadfutura.com
- www.abc.es
- www.redestb.es,www.altheweb.com y www.yupi.com
- www.argentaria/bbv.es
- www.recoletos.es
- www.yahoo.es
- www.bolsamadrid.es

Estas páginas están en el área negativa del mapa y son la mayoría. De quince páginas, cinco están en el área positiva, el resto, diez en el área negativa.

Segundo mapa: corresponde a como estarían posicionadas cada una de las características de las variables, teniendo en cuenta los siguientes símbolos:

**VO1N** seria que CLOG (logotipo centrado) es no, y **VO1S** es que CLOG si **V02N** seria ASILOG (logotipo ángulo superior izquierdo) es no, y **V02S** es que ASILOG sí.

Todas las variables pueden ser "si o no", la equivalencia en este mapa es las que se indican a continuación, según se han utilizado en el programa *spss*, y quedarían de la siguiente forma:

VO1---CLOG

VO2--- ASILOG

V03 ---> OTROST

V04 ---> HORIZT

V05 ---> VERTTI

- V06 ---> OTRAS\_ V07 ---> C\_UBI V08 ---> ASD\_UB V09 ---> ASI\_UB V10 ---> AII\_UB V11 ---> OTROS\_ V12 ---> V26 V13 ---> V27 V14 ---> V28
- $V15$  --->  $V29$
- V16 ---> V30

OTR ---> V31, esta última como tiene 4 categorías sería OTR1 categoría 1, OTR2 cat 2....

- VO1 logotipo centrado
- V02 logotipo ángulo superior izquierdo
- V03 texto centrado
- V04 tipos botoneras horizontal
- V05 tipos botoneras vertical
- V06 tipos botoneras otras
- V07 ubicación botonera centrada
- V08 ubicación botonera ángulo superior derecho
- V09 ubicación botonera ángulo superior izquierdo
- V10 ubicación botonera ángulo inferior izquierdo
- V11 ubicación botonera otros
- V12 música
- V13 animación
- V14 copyright
- V15 fecha de actualización
- V16 enlace mapa

Situación del buscador ---> V31, esta última como tiene 4 categorías sería OTR1 (ángulo superior derecho)categoría 1, OTR2 ( centrado)categoría 2, OTR3 (ángulo superior izquierdo) categoría 3 y OTR4 (otros) categoría 4.

- La S añadida al final de la referencia significa SÍ
- La N añadida al final de la referencia significa NO

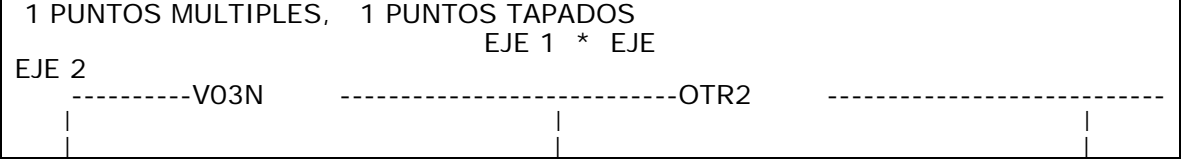

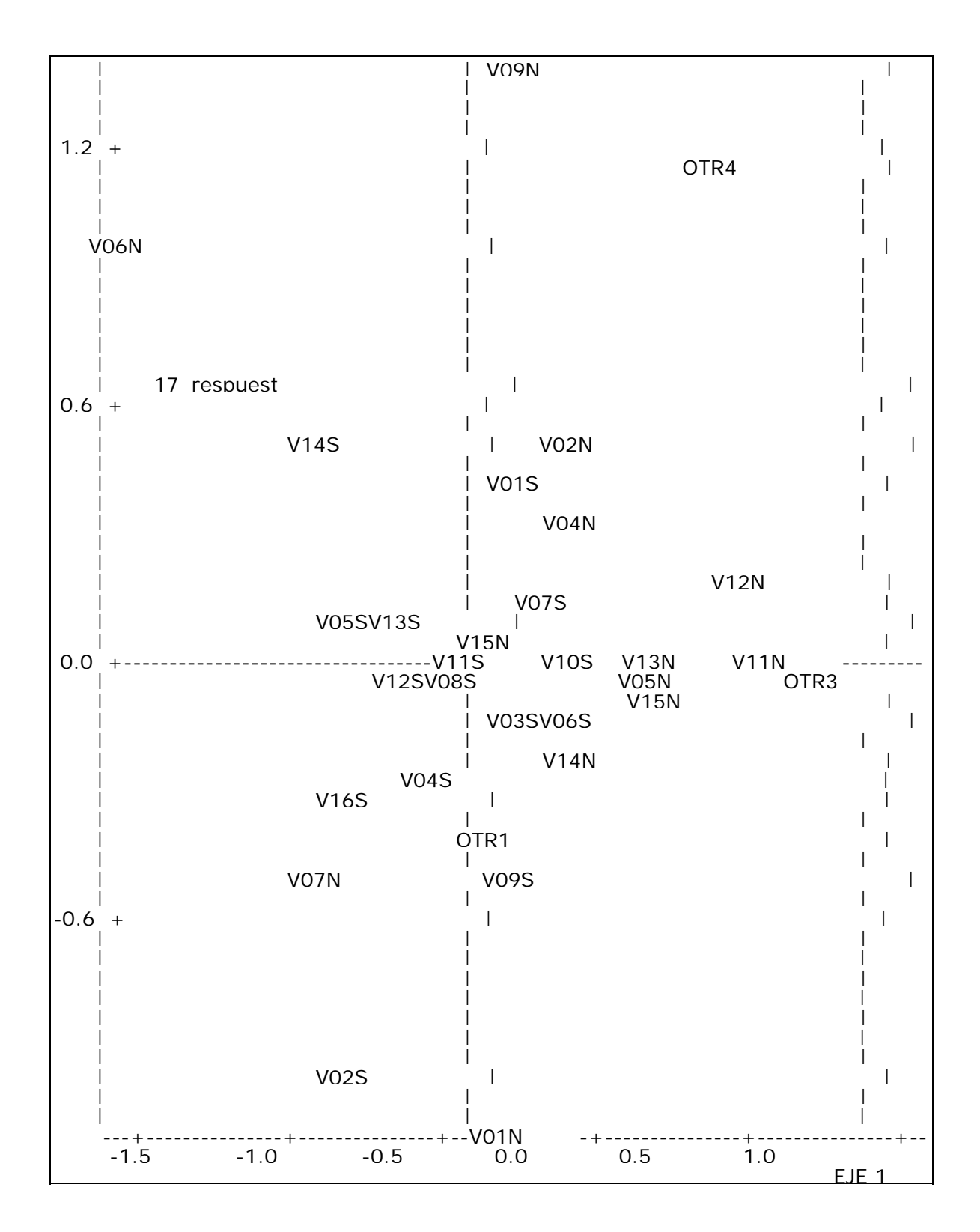

Se puede interpretar que las variables que están sobre el eje de las X, en una **situación intermedia,** y por lo tanto, tienen una valoración que se podría denominar "no destacada" en el aspecto general, son las siguientes:

- 1. Ubicación botonera otros sí.
- 2. Ubicación botonera otros no.
- 3. Ubicación botonera ángulo inferior izquierdo sí.
- 4. Animación no.
- Las **variables positivas** son por orden de mayor a menor porcentaje:
	- 1. Texto centrado no.
	- 2. Situación del buscador centrado.
	- 3. Ubicación botonera ángulo superior izquierdo no.
	- 4. Situación del buscador otros.
	- 5. Tipos botoneras otros no.
	- 6. Copyright sí.
	- 7. Logotipo ángulo superior izquierdo no.
	- 8. Logotipo centrado sí.
	- 9. Tipos de botonera horizontal no.
	- 10. Ubicación botonera ángulo superior derecho no.
	- 11. Música no.
	- 12. Ubicación botonera centrada sí.
	- 13. Tipos botoneras verticales sí.
	- 14. Animación sí
	- 15. Fecha de actualización no.
- Las **variables negativas** que están muy próximas al eje de las X son:
	- 1. Música sí.

<u>.</u>

- 2. Ubicación botonera ángulo superior derecho sí.
- 3. Tipos de botonera vertical no.
- 4. Situación del buscador ángulo superior izquierdo.

Se puede interpretar que la página "ideal" sería la siguiente, por qué tiene la correlación más alta entre todas las páginas estudiadas y teniendo en cuenta las variables positivas:

- La situación del buscador centrado o bien en otros<sup>[18](#page-53-0)</sup>.
- Con *copyright*.
- El logotipo centrado.
- La ubicación de la botonera centrada.
- Los tipos botoneras verticales.
- Con animación.

Se podría interpretar que el modelo de página *web* que es valorado positivamente por profesionales y estudiantes tiene las variables anteriormente citadas.

<span id="page-53-0"></span><sup>&</sup>lt;sup>18</sup> Se entiende como "otros" cualquier lugar que no sea unos de los cuatro ángulos de la página o bien el centro de ésta.

#### *Bibliografía*

- ANCESCHI, BAUDRILLARD, BECHELLONI, BETTETINI, BRUNO, CASETTI, COLOMBO, GALLINO, GRANESE, MUNARI, PERINOLA, RENAUD, VIRILIO, VOLLI, 1989, *Videoculturas de fin de siglo.* Cátedra, Signo e Imagen, Madrid.

- ARNHEIM, Rudolf,

• 1995, *Hacia una psicología del arte. Arte y entropía.* ED. Alianza Editorial, Madrid.

• 1988, *Arte y percepción visual.* Alianza Editorial, Madrid

- BARTHES, Roland, 1994 *La cámara lúcida; Notas sobre la fotografía.* Paidos Comunicación, nº 43, Barcelona.

- BERGER J.

- 2000, *Modos de ver, v* ED. Gustavo Gili, Barcelona.
- 1976*, El conocimiento de la pintura, el arte de verla*, ED. Noguer, Barcelona-Madrid.

- BOU BAUZÁ, G.*, 2003, El guión multimedia, edición 2003,* ED. Anaya Multimedia, Madrid.

- COSTA, J.

- 1994, *Imagen Global, Evolución del Diseño de Identidad.*  Enciclopedia del diseño, CEAC. Barcelona.
- 1992, *Reinventar la publicidad.* Enciclopedia del diseño, CEAC. Barcelona.

- COSTA, J.

- CHATMAN, S., *Story and Discurse: Narrative Structure in Fiction and Film,*  Londres, Cornell University Press, 1978, (trad. cast. : *Historia y discurso: la estructura narrativa en la novella y en el cine,* Madrid, Taurus, 1990.

- FERNÁNDEZ-COCA, Antonio:

- 1998, *Producción y Diseño gráfico para la w.w.w.* Ediciones Paidós Ibérica. Barcelona.
- Revista súper net; ED. Tower:
- nº 40 *Como realizar la peor web del mundo*, pag. 38-41
- nº 38, *Los preliminares necesarios para crear nuestra web*, pag. 44- 47

- FESTINGER, Leo, 1975, *Teoría de la Disonancia Cognoscitiva.* Instituto de Estudios Políticos, Madrid.

- FONTCUBERTA, J. / COSTA, J., 1988, *Foto-Diseño,* CIAC, Centro Internacional de Investigación y Aplicaciones de la Comunicación, *Enciclopedia del Diseño,*  Madrid

- GARCÍA GARCÍA, Francisco*:* 

- *Área 5, nº 1,* Septiembre-Diciembre de 1992, Pág. 73-88*.*
- RedDigital nº 3, *La narrativa hipermedia aplicada a la educación,*  [http://cnice.mecd.es](http://cnice.mecd.es/), RedDigital.

- GAUTHIER, G., 1992*,* Veinte lecciones sobre la imagen y el sentido, ED. Cátedra, Signo e Imagen, *Madrid.* 

- GERTRUDIX Manuel, 1998, *Estudios de poética musical en el marco de la imagen secuencial en movimiento*, Universidad Complutense de Madrid, F. De Ciencias de la Información, Madrid.

- GOLDSTEIN E. B., 1999, Sensación y percepción, International Thomson Editores S.A., de C.V., Méjico D.F.

- GÓMEZ ISLA, J., *Revista Lápiz nº 161, El papel del arte en la cultura de masas, Animales mediáticos*, Pág. 19, España, año XIX

- KANDINSKY V., 1996, *De lo espiritual en el arte,* ED. Piados, Barcelona.

- LANDOW George P., 1995, *Hipertexto,* Ed. Paidos, Barcelona.

- McLUHAN, Marshall, 1972, *La Galaxia Gutenberg,* ED. Aguilar, Madrid.

- McLUHAN, Eric y ZINGRONE, 1998, Frank: *McLuhan, Escritos esenciales,* ED. Piados, Comunicación # 100, Barcelona.

- MOLES, A., 1976, *Teoría de la información y percepción estética,* Ediciones Júcar, Madrid.

- MORENO, Isidro, 2002, *Musas y nuevas tecnologías,* Ediciones Paidós Ibérica, Barcelona.

- NIELSEN, J., 2000, *Designing web usability.* Ed. New Riders Publishing. Indiana. USA.

- NIELSEN J., TAHIR M., 2002, *Usabilidad de las páginas de inicio, análisis de 50 sitios web,* ED. Pearson Educación, S.A., Madrid.

- PANOFSKY, Erwin, 1999, *La perspectiva como forma simbólica*, Tusquets Editores, Barcelona.

- PÉREZ GAULI, Juan Carlos, 2000, *El cuerpo en venta,* Ediciones Cátedra, Madrid.

- SÖDERQVIST JAN, BARD ALEXANDER, 2003, *La Neotocracía, el nuevo poder en la red y la vida después del capitalismo,* Pearson Educación, Madrid.

- VAUGHAN, T., 1995, *Todo el poder de la multimedia,* México, McGraw-Hill/ Interamericana de México, S.A. de C.V.

- VILLAFAÑE, J.:

• 1993, *Imagen positiva.* Ediciones Pirámide, Madrid.

• 1987, *Introducción a la teoría de la imagen,* Ediciones Pirámide, Madrid.

• 1999, *La gestión profesional de la imagen corporativa*, ED. Pirámide, Madrid.